### Università degli Studi di Padova Facoltà di Ingegneria

Dipartimento di Ingegneria dell'Informazione

Laurea Triennale in Ingegneria dell' Automazione

## CONTROLLO DEL POSIZIONAMENTO DI UN Manipolatore Meccanico

Relatore PROF. ING. MAURO BISIACCO

> Laureanda Daniela Corradi

Anno Accademico 2011-2012

# Indice

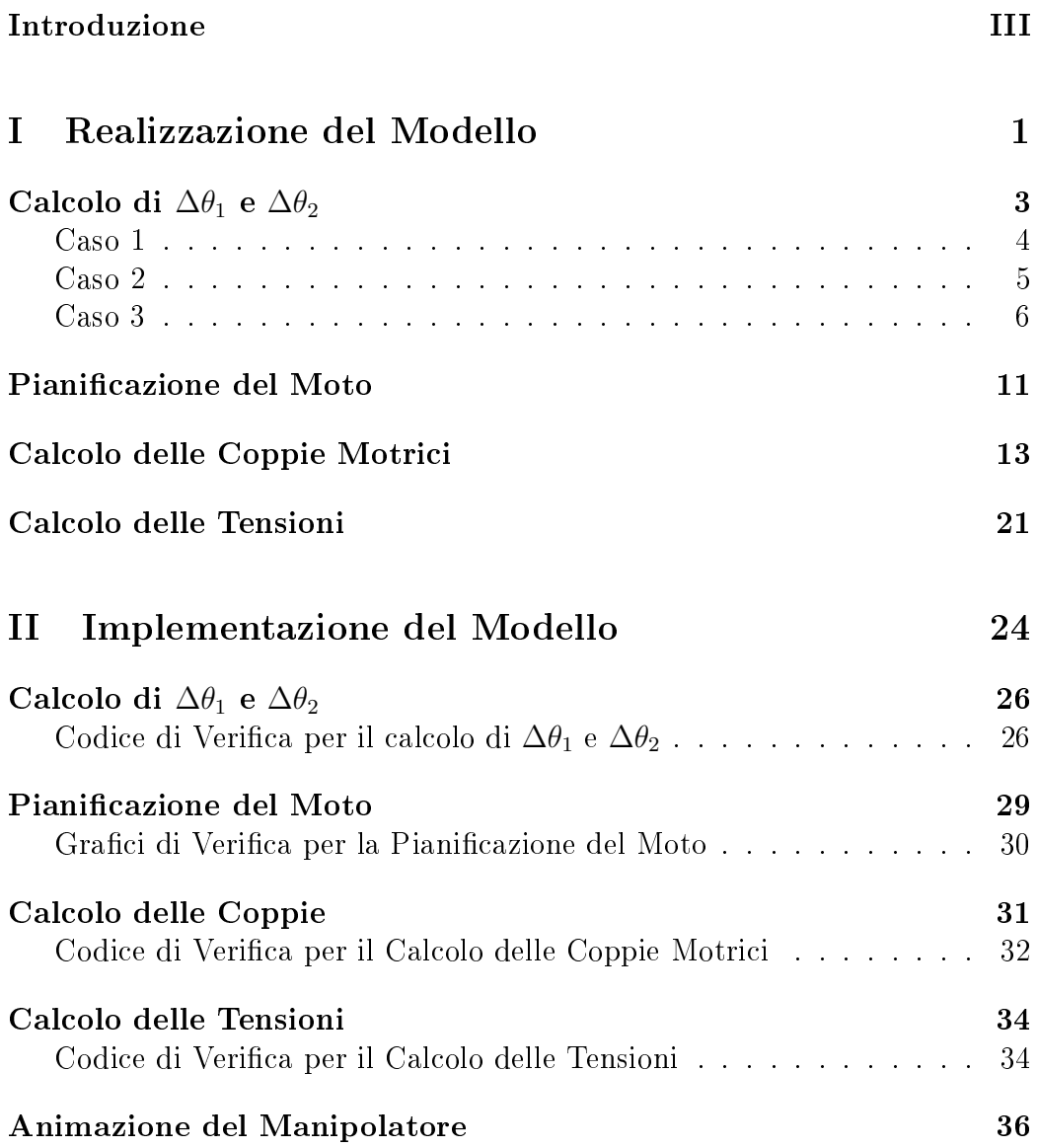

Simulazione di un Modello Reale 40

A Script Matlab 44

### Introduzione

L'obbiettivo di questa tesi è quello di raggiungere un punto quasi arbitrario del piano utilizzando un braccio meccanico effettuando un controllo in catena aperta e facendo in modo che, di volta in volta, la somma delle rotazioni compiute da ciascun membro del manipolatore sia quella minore.

Si consideri pertanto un sistema costituito da due aste appoggiate sul piano mosse da due motori elettrici: la prima asta, che rappresenta il membro 1, con un'estremità fissata al telaio e l'altra estremità collegata a un'estremità dell'altra asta, rappresentante il membro 2, che è invece libera di muoversi sull'altra estremità. Un primo motore viene collocato sull'estremità fissata a telaio del primo membro, mentre nel collegamento tra i due membri è presente una cerniera che permette rotazioni qualsiasi di un'asta rispetto all'altra ed un secondo motore che permette questa rotazione.

Assumiamo un modello con tre masse concentrate: quella dei due motori e quella di un oggetto posto sull'estremità libera del manipolatore, mentre i membri vengono considerati a massa trascurabile.

Per raggiungere tale scopo si farà nella prima parte uno studio teorico del problema per denire un modello del sistema complessivo, mentre nella seconda parte verrà implementato tale modello con il software  $Matlab^{\circled{c}}$ per testare il corretto funzionamento del software realizzato anche grazie all'ausilio di un'animazione del manipolatore. Il modello implementato risulterà essere a due ingressi e due uscite, dove gli ingressi saranno le tensioni che dovranno essere fornite in ingresso ai due motori e le uscite rappresenteranno le posizioni angolari dei due membri del manipolatore.

Infine verranno effettuate delle simulazioni per verificare come reagisce il sistema in presenza di disturbi di vario tipo.

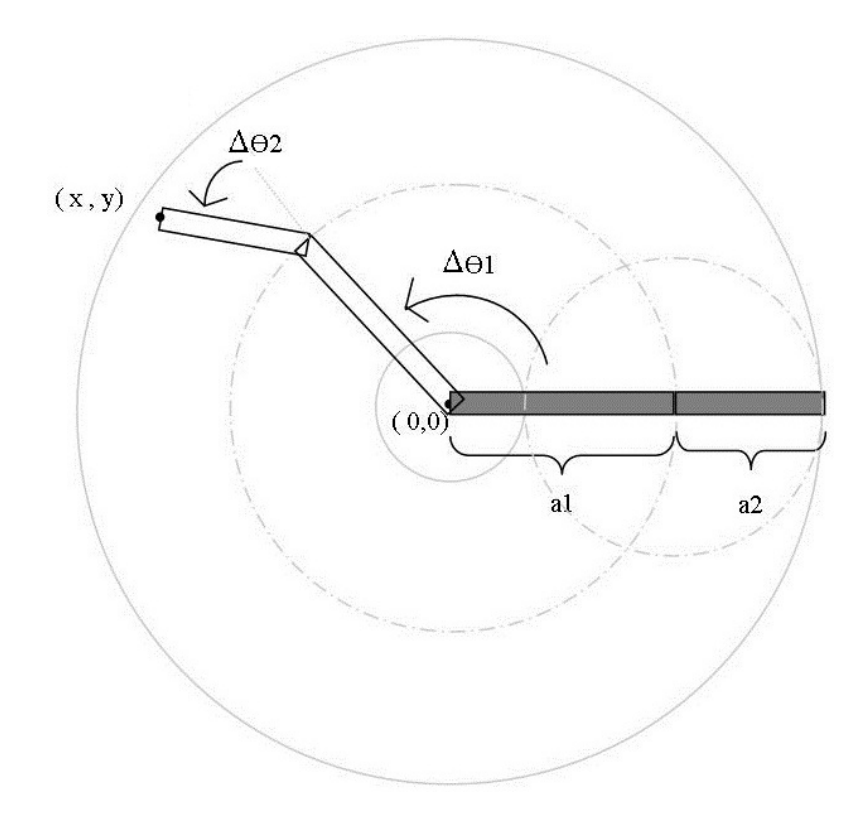

# Parte I Realizzazione del Modello

Noti il punto del piano da raggiungere  $(x_p, y_p)$  e gli angoli iniziali delle aste indicati con  $\theta_1(0)$  e  $\theta_2(0)$ , si dovranno determinare le rotazioni che dovranno effettuare i membri del manipolatore per raggiungere il punto desiderato. Tali rotazioni corrispondono alle variazioni degli angoli dei membri rispetto alle posizioni iniziali e pertanto verranno indicati con  $\Delta\theta_1$  e  $\Delta\theta_2$ .

Determinati  $\Delta\theta_1$  e  $\Delta\theta_2$  verrà pianificato il moto che si desidera imporre ai due membri; verranno calcolate le coppie necessarie per ottenere quel moto e infine verranno calcolate le tensioni  $V_1(t)$  e  $V_2(t)$  da applicare in ingresso ai motori.

Va tenuto in considerazione tuttavia che i valori  $V_1(t)$  e  $V_2(t)$  ottenuti risultano corretti solo nel caso in cui si consideri un modello ideale, senza attrito, approssimazioni e disturbi, come verrà verificato in fase di simulazione.

# Calcolo di  $\Delta\theta_1$  e  $\Delta\theta_2$

Consideriamo un braccio meccanico composto da due membri, il primo di lunghezza  $a_1$  e il secondo di lunghezza  $a_2$ , con  $a_1 > a_2$  per semplicità, il cui modello viene posizionato in un sistema di assi cartesiani. Il braccio, e quindi anche il suo modello, si considera fissato in un punto che si decide essere l'origine degli assi attorno al quale si fa ruotare il membro 1, mentre il membro 2 ruota attorno al membro 1.

Ci si accorge che il punto  $(x_p, y_p)$  è raggiungibile se si colloca all'interno della corona circolare il cui raggio maggiore è  $a_1 + a_2$  e il raggio minore è  $a_1 - a_2$ ; mentre non è raggiungibile se si trova all'esterno.

Se il punto è raggiungibile, tramite un'analisi cinematica inversa di posizione si riescono a determinare le variazioni degli angoli dei membri  $\Delta\theta_1$  e  $\Delta\theta_2$  che devono essere effettuate per raggiungere il punto desiderato; mentre se non è raggiungibile si è scelto di imporre  $\Delta\theta_1$  e  $\Delta\theta_2$  in modo da raggiungere il punto più vicino a  $(x_p, y_p)$ .

Queste considerazioni ci portano a distinguere tre casi da gestire separatamente:

- 1.  $(x_p, y_p)$  si trova all'interno della circonferenza di raggio minore;
- 2.  $(x_p, y_p)$  si trova all'esterno della circonferenza di raggio maggiore;
- 3.  $(x_p, y_p)$  si trova all'interno della corona circolare.

Nella trattazione tutti gli angoli verranno considerati appartenenti all'intervallo [−π, π] 1 , verranno considerati positivi gli angoli antiorari, si indicheranno con  $\Delta\theta_i$  le variazioni degli angoli rispetto alla configurazione iniziale dove  $i$  indica il membro che si sta considerando e a meno di ulteriori specificazioni si considererà  $i = 1, 2$ . Inoltre verranno indicati con  $\theta_i$  gli angoli e in particolare con  $\theta_1(0)$  l'angolo in termini assoluti che determina la posizione

<sup>&</sup>lt;sup>1</sup>Usualmente si scelgono intervalli del tipo  $(-\pi, \pi]$  per non avere due angoli coincidenti, ma poichè l'algoritmo considera  $\pi$  e  $-\pi$  due angoli distinti risulta più conveniente ai fini della realizzazione dell'algoritmo poter considerare entrambi gli angoli, per cui si considera l'intervallo  $[-\pi, \pi]$ .

iniziale del membro 1 e con  $\theta_2(0)$  l'angolo in termini relativi al membro 1 che determina la posizione iniziale del membro 2.

#### Caso 1

Se il punto desiderato si trova all'interno della circonferenza di raggio minore della corona circolare si raggiunge il punto più vicino a quello desiderato ripiegando il membro 2 sul membro 1 e posizionando il membro 1 sulla retta che congiunge  $(x_p, y_p)$  con l'origine degli assi, ottenendo così l'estensione minima del manipolatore.

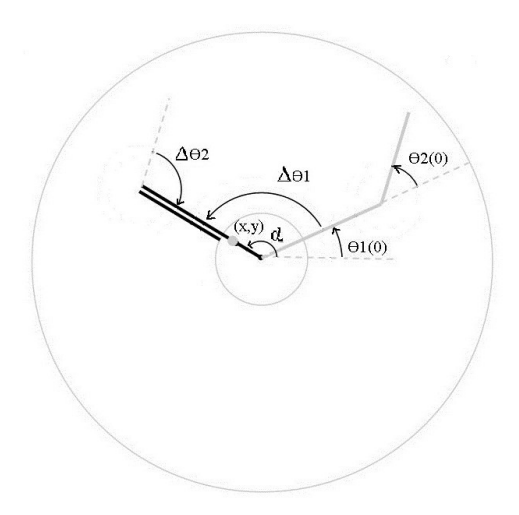

Figura 1: Caso 1

Per ottenere tale configurazione del manipolatore, il membro 2 deve effettuare una rotazione pari a

$$
\Delta \theta_2 = \begin{cases}\n-\pi - \theta_2(0) & \text{se } \theta_2(0) \le 0 \\
\pi - \theta_2(0) & \text{se } \theta_2(0) > 0\n\end{cases}
$$

Per determinare la rotazione che deve effettuare il membro 1 invece si definisce con  $\alpha$  l'angolo che dovrebbe fare il membro 1 se  $\theta_1(0)=0$  e con  $R=\sqrt{x_p^2+y_p^2}.$ In questo modo si ottiene

$$
\begin{cases}\n x_p = R \cos \alpha \\
 y_p = R \sin \alpha\n\end{cases}
$$

da cui

$$
\tan \alpha = \frac{y_p}{x_p}
$$

e quindi

$$
\alpha = \begin{cases}\n\arctan \frac{y_p}{x_p} & \text{per } x_p > 0 \\
\arctan \frac{y_p}{x_p} + \pi & \text{per } x_p < 0; y_p \ge 0 \\
\arctan \frac{y_p}{x_p} - \pi & \text{per } x_p < 0; y_p < 0 \\
0 & \text{per } x_p = 0; y_p = 0 \\
\frac{\pi}{2} & \text{per } x_p = 0; y_p > 0 \\
-\frac{\pi}{2} & \text{per } x_p = 0; y_p < 0\n\end{cases}
$$

Infatti si considerano angoli compresi nell'intervallo  $[-\pi, \pi]$  mentre l'arcotangente è definita solo nell'intervallo ( $-\frac{\pi}{2}$  $\frac{\pi}{2}$ ,  $\frac{\pi}{2}$  $(\frac{\pi}{2})$ , quindi è stato necessario aggiungere e togliere  $\pi$  per angoli che stanno nel  $II^{\circ}$  e  $III^{\circ}$  quadrante ed è stato necessario definire il valore di  $\alpha$  nei punti con  $x_p = 0$ , dove l'arcotangente non è denita. Quanto detto si dovrà tenere in considerazione anche in seguito.

A questo punto si è in grado di determinare il valore finale di  $\Delta\theta_1$  distinguendo i vari casi possibili:

Se  $0 < \alpha \leq \pi$ 

$$
\Delta \theta_1 = \begin{cases}\n\alpha - \theta_1(0) & \text{per } -\pi + \alpha \le \theta_1(0) \le \pi \\
-(\pi - \alpha) + (-\pi - \theta_1(0)) & \text{per } -\pi \le \theta_1(0) < -\pi + \alpha\n\end{cases}
$$
\n
$$
\text{Se } -\pi \le \alpha < 0
$$
\n
$$
\Delta \theta_1 = \begin{cases}\n\alpha - \theta_1(0) & \text{per } -\pi \le \theta_1(0) < \pi + \alpha \\
(\pi + \alpha) + (\pi - \theta_1(0)) & \text{per } \pi + \alpha \le \theta_1(0) \le \pi\n\end{cases}
$$

Una particolare attenzione va posta al caso in cui si desidera raggiungere il punto  $(x_p, y_p) = (0, 0)$ : in questo caso per raggiungere il punto più vicino a quello desiderato con la minor variazione degli angoli complessiva si deve imporre  $\Delta\theta_1 = 0$  mentre  $\Delta\theta_2$  viene calcolato normalmente.

#### Caso 2

Se il punto desiderato si trova all'esterno della circonferenza di raggio maggiore della corona circolare si raggiunge il punto più vicino a quello desiderato con un'estensione massima del braccio, ovvero con il membro 1 posizionato come se si potesse raggiungere  $(x_p, y_p)$  e con il membro 2 allineato al membro 1.

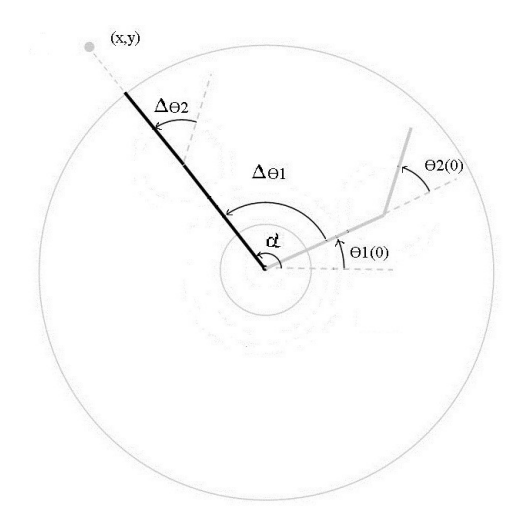

Figura 2: Caso 2

Per raggiungere tale configurazione  $\Delta\theta_1$  viene determinato come nel caso precedente, mentre per  $\Delta\theta_2$  si è impostato

$$
\Delta \theta_2 = \begin{cases} 0 & \text{se} \quad \theta_2(0) = 0 \\ -\theta_2(0) & \text{se} \quad \theta_2(0) \neq 0 \end{cases}
$$

#### Caso 3

Il punto  $(x_p, y_p)$  si trova all'interno della corona circolare, pertanto è raggiungibile e di conseguenza è possibile calcolare le variazioni dei due angoli necessarie a raggiungere il punto desiderato. Si nota tuttavia che sono possibili due configurazioni del braccio per raggiungere il medesimo punto: una a gomito alto e una a gomito basso, come indicato in Fig 4, e si è scelto di indicare con il pedice  $\alpha$  gli angoli e le variazioni di angoli relativi alla configurazione a gomito alto e con il pedice  $\beta$  gli angoli e le variazioni di angoli relativi alla configurazione a gomito basso. Pertanto una volta calcolate le due coppie di variazioni di angolo si dovrà procedere ad un confronto per determinare quale delle due configurazioni è più vantaggiosa in termini di minor rotazione complessiva dei membri.

Per il calcolo di  $\Delta\theta_1$  e  $\Delta\theta_2$  ci si riporta innanzitutto nella configurazione  $\theta_1 = 0$  e  $\theta_2 = 0$ , comoda per il calcolo delle due variazioni di angolo sopra citate e per fare ciò si immagina di far fare ai due membri una prima rotazione definita da

$$
\Delta \theta_{1,1} = -\theta_1(0) \qquad \Delta \theta_{2,1} = -\theta_2(0)
$$

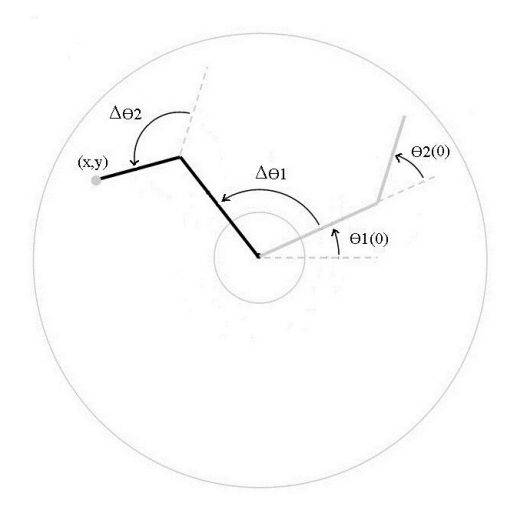

Figura 3: Caso 3. E' indicata solo la configurazione a gomito alto

quindi si procede alla determinazione di  $\Delta\theta_1$  e  $\Delta\theta_2$  come se la nuova configurazione trovata fosse quella iniziale.

Si indica con  $\Delta \theta_{i,f}$  la variazione dell'angolo che dovrebbe fare il membro *i* se si partisse dalla nuova configurazione e in particolare  $\Delta \theta_{i,f,\alpha}$  per la configurazione a gomito alto e  $\Delta \theta_{i,f,\beta}$  per la configurazione a gomito basso.

Utilizzando il teorema di Carnot per il calcolo di  $\Delta\theta_{2,f}$  si ottiene

$$
x_p^2 + y_p^2 = a_1^2 + a_2^2 - 2a_1a_2\cos(\pi - \Delta\theta_{2,f})
$$

da cui

$$
\begin{cases} \Delta \theta_{2,f,\alpha} = +\arccos(\frac{x_p^2 + y_p^2 - a_1^2 - a_2^2}{2a_1 a_2})\\ \Delta \theta_{2,f,\beta} = -\arccos(\frac{x_p^2 + y_p^2 - a_1^2 - a_2^2}{2a_1 a_2}) \end{cases}
$$

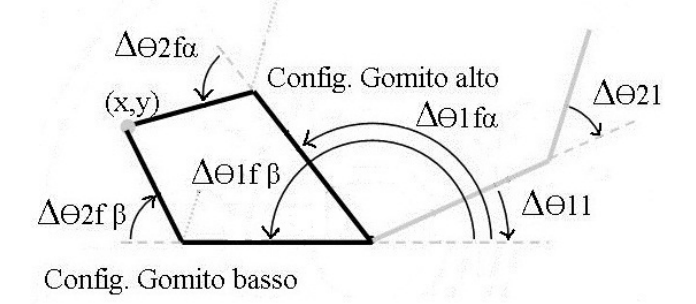

Figura 4: Angoli considerati per le due congurazioni

Anche in questo caso, come per la cotangente, l'arcocoseno non è definito in tutto l'intervallo  $[-\pi, \pi]$  considerato per gli angoli, ma solo nell'intervallo  $[0, \pi]$ . Tuttavia se il punto  $(x_p, y_p)$  è ragiungibile, come nel caso in considerazione, si ottiene che l'argomento dell'arcocoseno è sempre compreso nell'intervallo [−1, 1] per cui l'arcocoseno è sempre definito.

Inoltre per riportare i valori di  $\Delta\theta_{2,f}$  all'interno del range considerato per gli angoli  $[-\pi, \pi]$  si deve porre

$$
\begin{cases} \Delta \theta_{2,f} = \pi + (\Delta \theta_{2,f} + \pi) & \text{se } \Delta \theta_{2,f} < -\pi \\ \Delta \theta_{2,f} = -\pi + (\Delta \theta_{2,f} - \pi) & \text{se } \Delta \theta_{2,f} > \pi \end{cases}
$$

Per il calcolo di  $\Delta\theta_{1,f}$  si pone

$$
\begin{cases}\n x_p = R \cos \alpha \\
 y_p = R \sin \alpha\n\end{cases}
$$

dove  $R = a_1 + a_2$ ; e  $\alpha$ , definito come nel caso 1, indica l'angolo compreso tra il semiasse positivo delle ascisse e la retta che congiunge il punto  $(x_p, y_p)$  con l'origine.

Ora se OP' indica il segmento dato dalla somma di  $a_1$  e la proiezione di  $a_2$  su  $a_1$ , e si indica con  $\beta$  l' angolo compreso tra il primo membro e la retta che congiunge l'origine degli assi e il punto  $(x_p, y_p)$ , si ottiene

$$
OP' = a_1 + a_2 \cos \Delta \theta_{2,f} = \sqrt{x^2 + y^2} \cos \beta
$$

da cui

$$
\beta = \arccos(\frac{a_1 + a_2 \cos \Delta \theta_{2,f}}{\sqrt{x^2 + y^2}})
$$

e infine, come si può vedere nella Fig.5, si ricava

$$
\begin{cases} \Delta \theta_{1,f,\alpha} = \alpha - \beta \\ \Delta \theta_{1,f,\beta} = \alpha + \beta \end{cases}
$$

Anche in questo caso si devono riportare i valori di  $\Delta\theta_{1,f}$  all'interno del range considerato per gli angoli, in modo analogo a quanto è stato fatto precedentemente per  $\Delta\theta_{2,f}$ .

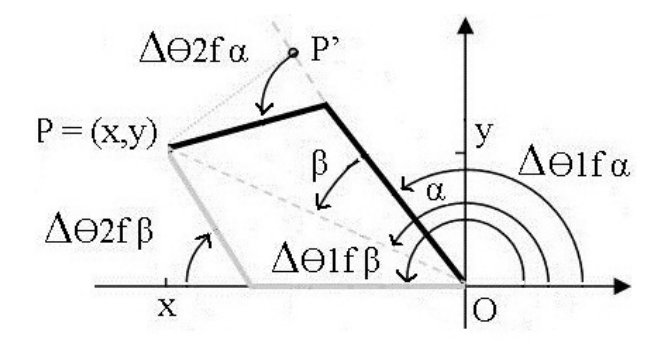

Figura 5: Angoli considerati per le due congurazioni

In questo modo per ciascuna configurazione si ottengono i valori delle variazioni degli angoli corrispondenti alle rotazioni che devono effettuare i membri del manipolatore ovvero Se  $0 \leq \Delta \theta_{i,f} \leq \pi$ 

$$
\Delta \theta_i = \begin{cases}\n\Delta \theta_{i,f} - \theta_i(0) & \text{per } -\pi + \Delta \theta_{i,f} \le \theta_i(0) \le \pi \\
-(\pi - \Delta \theta_{i,f}) - (\pi + \theta_i(0)) & \text{per } -\pi \le \theta_i(0) < -\pi + \Delta \theta_{i,f} \\
\text{Se } -\pi \le \Delta \theta_{i,f} < 0 & \text{per } -\pi \le \theta_i(0) < -\pi + \Delta \theta_{i,f} \\
\Delta \theta_i = \begin{cases}\n\Delta \theta_{i,f} - \theta_i(0) & \text{per } -\pi \le \theta_i(0) < \pi + \Delta \theta_{i,f} \\
(\pi + \Delta \theta_{i,f}) + (\pi - \theta_i(0)) & \text{per } \pi + \Delta \theta_{i,f} \le \theta_i(0) \le \pi\n\end{cases}\n\end{cases}
$$

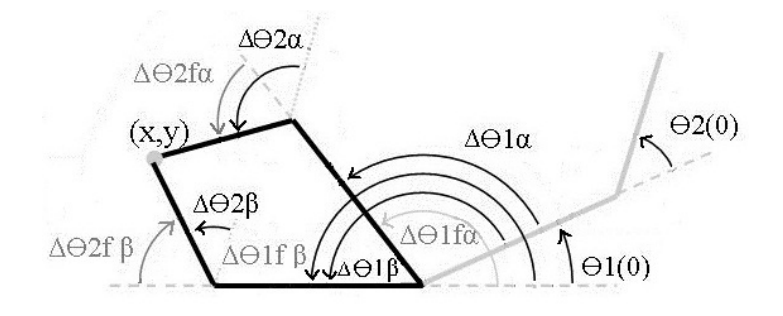

Figura 6: Angoli considerati per le due configurazioni

Infine, per determinare la configurazione più conveniente si indica con  $\Delta\theta_{i,\alpha}$  la variazione di angolo  $\Delta\theta_i$  ottenuto per la configurazione a gomito alto e con  $\Delta\theta_{i,\beta}$  la variazione di angolo  $\Delta\theta_i,$  ottenuto per la configurazione a gomito basso.

Inoltre si definiscono

$$
\Delta_{\alpha} = |\Delta \theta_{1,\alpha}| + |\Delta \theta_{2,\alpha}|
$$
  

$$
\Delta_{\beta} = |\Delta \theta_{1,\beta}| + |\Delta \theta_{2,\beta}|
$$

dove si sono considerati i moduli delle variazioni degli angoli poichè tali variazioni possono risultare positive o negative in base al verso di rotazione.

In questo modo se $\Delta_\alpha$ <br/> $\leq$   $\Delta_\beta$ si considera più vantaggiosa la configurazione a gomito alto; mentre se $\Delta_\alpha$  >  $\Delta_\beta$ si considera più vantaggiosa la configurazione a gomito basso.

### Pianicazione del Moto

Per la pianificazione del moto si è scelta una pianificazione punto-punto con legge polinomiale cubica così da avere un'unica equazione del moto per tutto il movimento. In questo modo si evita di avere discontinità nelle leggi del moto e si può progettare un controllo indipendentemente dal tempo in cui si vuole che venga effettuato il movimento.

Va considerato tuttavia che il controllo del movimento verrà progettato sugli angoli che devono fare i motori, e non i membri, per cui, una volta calcolate le equazioni di moto che devono rispettare i membri e le rispettive coppie necessarie per realizzare tali moti, si dovrà riportare il controllo a livello di posizione del motore.

Per la pianicazione del moto, dopo che si sono calcolate le rotazioni che devono effettuare i membri, ovvero  $\Delta\theta_1$  e  $\Delta\theta_2$ , ci si deve riportare a dei valori di angolo che indicano tale movimento, i quali dovranno essere necessariamente valori relativi, che assumono signicato di angolo assoluto in base alla configurazione iniziale del braccio. Infatti ogni movimento è considerato a sè stante, considerando come zero della posizione angolare del braccio la posizione angolare iniziale.

Per cui se si indica con  $q_i(t)$  l'angolo equivalente alla variazione di angolo che compie il membro i istante per istante, si ottiene un moto descritto da un angolo che inizialmente è nullo e che viene incrementato istante per istante mentre il membro ruota, fino a raggiungere un valore pari all'incremento di angolo desiderato corrispondente a  $\Delta\theta_1$  per il membro 1 e  $\Delta\theta_2$  per il membro 2.

Per il calcolo delle equazione del moto di ciascun membro si considera il sistema di equazioni

$$
\begin{cases}\nq_i(t) = a_3(\frac{t}{T})^3 + a_2(\frac{t}{T})^2 + a_1(\frac{t}{T}) + a_0 \\
\dot{q}_i(t) = \left[3a_3(\frac{t}{T})^2 + 2a_2(\frac{t}{T}) + a_1\right] \frac{1}{T} \\
\ddot{q}_i(t) = \left[6a_3(\frac{t}{T}) + 2a_2\right] \frac{1}{T^2}\n\end{cases}
$$

dove con  $a_1, a_2, a_3$  si sono indicati dei coefficienti che verranno calcolati in seguito,  $T$  indica il tempo in cui si vuole che venga effettuato il movimento. mentre con  $\dot{q}_i(t)$  e  $\ddot{q}_i(t)$  sono state indicate la derivara prima e seconda di  $q_i(t)$  che indicano quindi rispettivamente le velocità angolare con cui ruota il membro i e la sua accelerazione istante per istante.

A partire dal sistema di equazioni considerato, per il calcolo dei coefficienti si considera

$$
\begin{cases}\nq_i(0) = a_0 = 0 \\
q_i(T) = a_3 + a_2 + a_1 + a_0 = \Delta\theta_i \\
\dot{q}_i(0) = \frac{a_1}{T} = 0 \\
\dot{q}_i(T) = 3a_3 + 2a_2 + a_1 = 0\n\end{cases}
$$

Infatti  $q_i(0)$  indica la variazione di angolo iniziale compiuta dal membro i considerato prima del movimento, quindi risulta nulla;  $q_i(T)$  indica di quanto è ruotato il membro i considerato durante tutto il movimento e pertanto deve essere pari a  $\Delta\theta_i;$   $\dot{q}_i(0)$  viene considerato nullo poichè all'inizio del movimento il membro  $i$  risulta fermo, ovvero presenta velocità nulla e infine viene imposto anche  $\dot{q}_i(T)$  pari a zero in quanto, una volta raggiunto il punto  $(x_p, y_p)$ , si vuole che il membro  $i$  si fermi per mantenere la configurazione.

Pertanto si ottiene:

$$
\begin{cases}\na_0 = 0 \\
a_1 = 0 \\
a_2 = 3\Delta\theta_i \\
a_3 = -2\Delta\theta_i\n\end{cases}
$$

Quindi le equazioni che determinano il movimento del membro i diventano

$$
\begin{cases}\n q_i(t) = -2\Delta\theta_i(\frac{t}{T})^3 + 3\Delta\theta_i(\frac{t}{T})^2 \\
 \dot{q}_i(t) = \left[ -6\Delta\theta_i(\frac{t}{T})^2 + 6\Delta\theta_i(\frac{t}{T}) \right] \frac{1}{T} \\
 \ddot{q}_i(t) = \left[ -12\Delta\theta_i(\frac{t}{T}) + 6\Delta\theta_i \right] \frac{1}{T^2}\n\end{cases}
$$

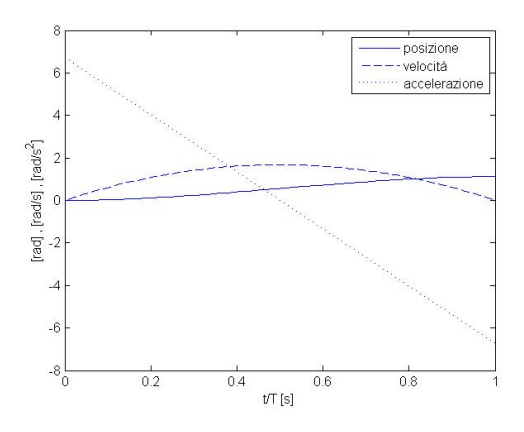

Figura 7: Esempio di andamento di  $q_i(t)$ ,  $\dot{q}_i(t)$ ,  $\ddot{q}_i(t)$ 

## Calcolo delle Coppie Motrici

Una volta determinate le leggi che descrivono il moto dei due membri del manipolatore è necessario calcolare le coppie motrici  $C_{m1}$  e  $C_{m2}$  che devono erogare istante per istante i motori che regolano tali movimenti. Per fare ciò si effettua un'analisi dinamica inversa la quale, a partire dalla posizione angolare del motore nel tempo e dalla coppia resistente che compare sull'asse del rotore del motore istante per istante, calcola la coppia motrice necessaria a quest'ultimo. Pertanto in un primo momento vengono calcolate le coppie necessarie ai membri per effettuare le rotazioni desiderate, le quali rappresentano le coppie resistenti che devono essere riportate poi all'asse del rotore; successivamente viene applicato il principio dei lavori virtuali, per calcolare le coppie motrici desiderate a partire da quelle richieste dai membri, come se fossero due aste separate. Per calcolare le coppie necessarie ai due membri del manipolatore si sceglie di studiare separatamente i due membri.

Nella trattazione si indicano con:

- $C_i$  la coppia necessaria istante per istante per muovere il membro  $i$ , per raggiungere la configurazione prestabilita;
- $m_i$  e  $m_c$  rispettivamente la massa del motore i e del carico;
- $l_i$  la lunghezza del membro  $i;$
- $I_{m2,1}$  e  $I_{mc,2}$  rispettivamente il momento d'inerzia causato dal motore 2 quando viene considerato il membro 1 e il momento d'inerzia causato dal carico quando viene considerato il membro 2;
- $OA$  il segmento che rappresenta il membro 1 e  $AP$  il segmento che rappresenta il membro 2, come in Fig.8;
- $\theta_i, \dot{\theta}_i, \ddot{\theta}_i$  i valori che assumono istante per istante i  $q_i(t),$   $\dot{q}_i(t)$  e  $\ddot{q}_i(t)$  calcolati in precedenza, in base al membro considerato;
- $\theta_{P,ass},\ \dot{\theta}_{P,ass},\ \ddot{\theta}_{P,ass}$  i valori dell'angolo, della velocità angolare e dell'accelerazione angolare che assume il punto P, e quindi anche il membro 2 in termini assoluti istante per istante;
- $\underline{a_i}, \ \underline{a_i}, \ \underline{v_i}, \ \underline{w_i}$  con  $i \ = \ 1, 2, A, P_{ass}$  rispettivamente i vettori accelerazione tangenziale, accelerazione angolare, velocità tangenziale e velocità angolare istantanee del membro o del punto indicato e dove con  $P_{ass}$  si indica il punto P e le relative grandezze sono intese in termini assoluti, mentre il punto A rappresenta il punto di contatto tra i membri, come indicato in Fig.8;
- $R_1$  la reazione vincolare del telaio rispetto al membro 1, che si ottiene quando si fissa il manipolatore a una struttura fissa detta telaio, ovvero quando si fissa il punto O;
- $R_2$  la reazione vincolare applicata nel punto A derivata dal vincolo che obbliga l'estremità del membro 2 a coincidere con l'estremità del membro 1.

Si noti che all'istante t si ha

$$
|\underline{\alpha_1}| = \ddot{\theta}_1 \qquad |\underline{\alpha_2}| = \ddot{\theta}_2 \qquad |\underline{\alpha_{P,ass}}| = \ddot{\theta}_{P,ass} = \ddot{\theta}_1 + \ddot{\theta}_2
$$

$$
|\underline{w_1}| = \dot{\theta}_1 \qquad |\underline{w_2}| = \dot{\theta}_2 \qquad |\underline{w_{P,ass}}| = \dot{\theta}_{P,ass} = \dot{\theta}_1 + \dot{\theta}_2
$$

 $\theta_{Pass} = \theta_1 + \theta_2$ 

e che

$$
\begin{array}{c}\n\text{mc} \\
\text{membro 2} \\
\text{membro 1} \\
\hline\n\text{m1} \\
\text{m1} \\
\text{telaio}\n\end{array}
$$

Figura 8: Schema complessivo del manipolatore considerato

Nell'analisi si considerano positive le coppie con verso antiorario e inoltre vengono sostituiti i vincoli con le reazioni vincolari, come se fossero forze esterne.

A tale riguardo si noti che se si considera il membro 1 il momento relativo a  $R_1$  è nullo poichè  $R_1$  è applicata a un punto fisso, mentre  $R_2$  è responsabile di un momento non nullo in quanto è applicata ad un punto mobile. In questo caso invece di considerare  $R_2$  si considera la reazione vincolare uguale e opposta indicata in Fig.9 con  $-R_2$ , e il relativo momento viene riportato ad O.

Se si considera il membro 2, invece, la reazione vincolare  $R_1$  non interviene, in quanto solo il membro 1 presenta un punto fisso al telaio, mentre  $R_2$ genera un momento che rappresenta la somma di tutti i momenti applicati indipendentemente dal punto di applicazione e che viene riportato al punto A.

Con le convenzioni adottate il motore 1 non causa alcun momento d'inerzia quando viene considerato il membro 1, poichè si trova sull'asse di rotazione di tale membro e una considerazione analoga può essere fatta sul motore 2 quando si considera il membro 2. Pertanto anche se il motore 2 compare teoricamente su entrambi i membri, di fatto la sua inerzia viene compensata soltanto dalla coppia fornita dal motore 1, mentre il motore 2 risente solo della presenza del carico sull'estremità libera dell'asta, poichè, avendo considerato i due membri separatamente, per ciascun membro si considerano solo le masse collocate su tale membro.

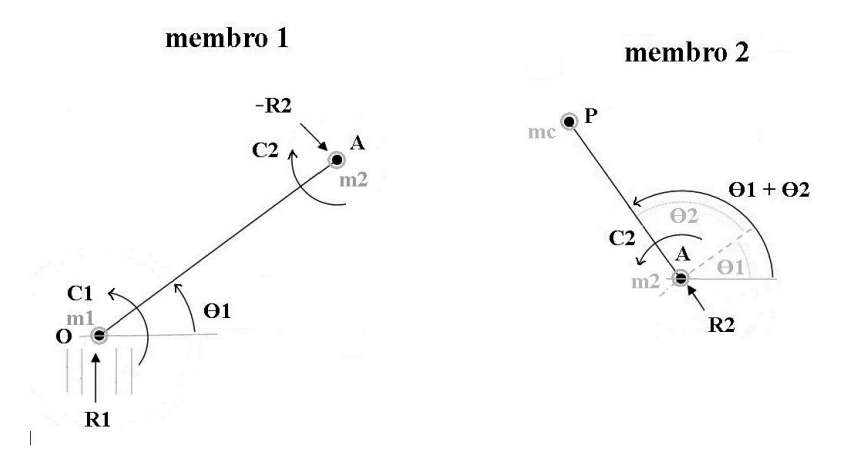

Figura 9: Membri del manipolatore considerati separatamente

Quindi quando si considera il membro 1 l'inerzia del motore 1 risulta nulla; l'inerzia del carico non viene considerata e l'inerzia del motore 2 risulta essere

$$
I_{m2,1} = m_2 l_1^2
$$

Mentre quando si considera il membro 2 l'inerzia del motore 1 non viene considerata; l'inerzia del motore 2 risulta nulla e l'inerzia del carico risulta essere

$$
I_{mc,2} = m_c l_2^2
$$

Fatte queste precisazioni l'equazione dinamica per calcolare la coppia necessaria a muovere il membro 1 risulta

$$
I_{m2,1}\ddot{\theta}_A = C_1 - C_2 + [\underline{OA} \wedge (-\underline{R_2})]
$$

e per il membro 2

$$
I_{mc,2}\ddot{\theta}_{P,ass} = C_2 + [\underline{PA} \wedge \underline{R_2}]
$$

Poichè le incognite sono  $C_1, C_2, -R_2$  è necessaria un'ulteriore equazione che si ricava dalla definizione di  $R_2$ , ovvero

$$
\underline{R_2} = m_2 \underline{a_A} + m_c \underline{a_P}
$$

Da queste tre equazioni, se si indicano con <sup>o</sup>M<sub>−R2</sub> il momento della reazione vincolare  $-R_2$  rispetto al punto fisso O, ovvero  $^oM_{-R_2} = [\underline{OA} \wedge -R_2]$ e con  ${}^A M_{R_2}$  il momento della reazione vincolare  $R_2$  rispetto al punto  $A,$  ovvero  $^{A}M_{R_{2}}=[\underline{P}A\wedge R_{2}]$  si ottiene il sistema di equazioni

$$
\left\{ \begin{array}{l} C_1=C_2+I_{m2,1}\ddot{\theta}_A - ^oM_{-R_2} \\ C_2=I_{mc,2}\ddot{\theta}_{P,ass} - ^AM_{R_2} \\ \underline{R_2}=m_2\underline{a}_A + m_c\underline{a}_{P,ass} \end{array} \right.
$$

Infatti la coppia necessaria per muovere il membro 1 come progettato deve annullare il momento causato dalla reazione vincolare  $-R_2$ , far ruotare il membro della quantità calcolata e compensare la coppia  $C_2$ , in quanto se il motore 2 eroga una coppia  $C_2$  è necessario compensare tale coppia sul motore 1 con una coppia uguale e contraria per evitare che il membro 1 acceleri.

La coppia necessaria per muovere il membro 2 come progettato deve contrastare il momento causato dalla reazione vincolare  $R_2$  e far ruotare il membro 2 alla cui estremità libera compare una massa di carico  $m_c$ .

Per calcolare  $C_1$  e  $C_2$  restano da calcolare i momenti causati da  $R_2$ . A tal fine si calcolano le velocità tangenziali dei punti  $A e P$  che in termini assoluti risultano essere

 $v_A = w_1 \wedge \overline{OA}$  e quindi  $|v_A| = l_1 \dot{\theta}_1$ 

e

$$
v_{P,ass} = \underline{v_A} + (\underline{w_{P,ass}} \wedge \underline{PA})
$$

Derivando  $v_A$  e  $v_{P,ass}$  si ottengono le relative accelerazioni tangenziali

$$
\underline{a_A} = \underline{w_1} \wedge (\underline{w_1} \wedge \underline{OA}) + \underline{\alpha_1} \wedge \underline{OA}
$$

$$
\underline{a_{P,ass}} = \underline{a_A} + \underline{w_{P,ass}} \wedge [\underline{w_{P,as}} \wedge \underline{PA}] + \underline{\alpha_{P,ass}} \wedge \underline{PA}
$$

Da queste si ottengono, insieme alle definizioni di  $^oM_{-R_2}$  e  $^A M_{R_2}$  date in precedenza, i momenti cercati:

$$
{}^{o}M_{-R_2} = -(m_2 + m_c)\underline{OA} \wedge [w_1 \wedge (w_1 \wedge \underline{OA})] - (m_2 + m_c)\underline{OA} \wedge (\underline{\alpha_1} \wedge \underline{OA}) +-m_c\underline{OA} \wedge [w_{P,ass} \wedge [w_{P,ass} \wedge \underline{PA}]] - m_c\underline{OA} \wedge [\alpha_{P,ass} \wedge \underline{PA}]
$$

$$
{}^{A}M_{R_2} = (m_2 + m_c)\underline{PA} \wedge \left[\underline{w_1} \wedge (\underline{w_1} \wedge \underline{OA})\right] + (m_2 + m_c)\underline{PA} \wedge (\underline{\alpha_1} \wedge \underline{OA}) ++ m_c\underline{PA} \wedge \left[\underline{w_{P,ass}} \wedge (\underline{w_{P,ass}} \wedge \underline{PA})\right] + m_c\underline{PA} \wedge \left[\underline{\alpha_{P,ass}} \wedge \underline{PA}\right].
$$

e svolgendo i calcoli si arriva a

$$
{}^{o}M_{-R_2} = (m_2 + m_c)l_1^2 \ddot{\theta}_1 - m_c l_1 \dot{\theta}_{P,ass}^2 l_2 \sin \theta_2 - m_c l_1 \ddot{\theta}_{P,ass} l_2 \cos \theta_2
$$
  

$$
{}^{A}M_{R_2} = -(m_2 + m_c)l_1 l_2 \dot{\theta}_1^2 \sin \theta_2 - (m_2 + m_c)l_2 l_1 \ddot{\theta}_1 \cos \theta_2 - m_c l_2^2 \ddot{\theta}_{P,ass}
$$

Pertanto la coppia necessaria per muovere il membro 2 risulta essere

$$
C_2 = \ddot{\theta}_2 [I_{mc} + m_2 l_2^2] + \ddot{\theta}_1 [I_{mc} + m_c l_2^2 + (m_2 + m_c) l_1 l_2 \cos \theta_2] + (m_2 + m_c) l_1 l_2 \dot{\theta}_1^2 \sin \theta_2
$$

da cui, se si indicano con  $I_{2,A}$  i termini di  $C_2$  che moltiplicano  $\ddot{\theta}_2$ , ovvero

$$
I_{2,A} = I_{mc,2} + m_c l_2^2;
$$

e con  $C_2'$  i termini di  $C_2$  che non moltiplicano  $\ddot{\theta}_2$ , ovvero

$$
C_2' = \ddot{\theta}_1 [I_{mc} + m_c l_2^2 + (m_2 + m_c) l_1 l_2 \cos \theta_2] + (m_2 + m_c) l_1 l_2 \dot{\theta}_1^2 \sin \theta_2
$$

 $C_2$  assume la forma

$$
C_2 = \ddot{\theta}_2 I_{2,A} + C_2'.
$$

Analogamente la coppia necessaria per muovere il membro 1 risulta

$$
C_1 = \ddot{\theta}_2 [I_{2,A} + m_c l_1 l_2 \cos \theta_2] + \ddot{\theta}_1 [I_{mc,2} + m_c l_2^2 + I_{m2,1} + (m_2 + m_c) l_1 l_2 \cos \theta_2 + (m_2 + m_c) l_1^2 + m_c l_1 l_2 \cos \theta_2)] +
$$
  
+  $\theta_{P,ass}^2 m_c l_1 l_2 \sin \theta_2 + \dot{\theta}_1^2 (m_2 + m_c) l_1 l_2 \sin \theta_2$ 

da cui se si indicano con  $I_{1,A}$  i termini di  $C_1$  che moltiplicano  $\hat{\theta}_1$ , ovvero

$$
I_{1,A} = I_{2,A} + I_{m2,1} + (m_2 + m_c)l_1l_2\cos\theta_2 + (m_2 + m_c)l_1^2 + m_cl_1l_2\cos\theta_2
$$

e con  $C_1'$  i termini rimanenti,

$$
C_1' = \ddot{\theta}_2 [I_{2,A} + m_c I_1 I_2 \cos \theta_2] + \dot{\theta}_{P,ass}^2 m_c I_1 I_2 \sin \theta_2 + \dot{\theta}_1^2 (m_2 + m_c) I_1 I_2 \sin \theta_2
$$

 $C_1$  assume la forma

$$
C_1 = \ddot{\theta}_1 I_{1,A} + C'_1.
$$

A questo punto si applica il principio dei lavori virtuali per calcolare le coppie  $C_{m1}$  e  $C_{m2}$  che devono essere effettivamente erogate dai motori che regolano il movimento dei membri. Infatti tali coppie devono tenere conto, oltre delle coppie necessarie per il movimento dei membri, anche dell'inerzia del motore stesso, dei rapporti di trasmissione e dei rendimenti di queste ultime.

A tal fine si indica con

- $\theta_{m_i},\ \dot{\theta}_{m_i},\ \ddot{\theta}_{m_i}$  rispettivamente la posizione angolare del rotore del motore  $i$ che regola il movimento del membro i, la velocità angolare del motore  $i$  e la sua accelerazione angolare calcolate istante per istante;
- $\delta\theta_i$  con  $i = 1, 2, m_1, m_2$  la variazione infinitesima dell'angolo compiuto dal membro 1 o 2 oppure dal rotore del motore  $m_1$  o  $m_2$ ;
- $\eta_i$  il rendimento della trasmissione  $i$  utilizzata per collegare il membro al rispettivo motore, il quale viene indicato sul data sheet che indica le caratteristiche della trasmissione;

 $I_{m_i}$  l'inerzia del motore  $i,$  indicata nel data sheet del motore;

 $n_i$  il rapporto di trasmissione della trasmissione che collega il membro al relativo motore, ricavabile dalle informazioni indicate nel data sheet della trasmissione considerata.

Si noti che l'angolo che descrive la posizione angolare del rotore del motore è indicato in termini assoluti in quanto la posizione angolare del motore viene resettata a zero all'inizio di ogni nuovo movimento.

Per la trasmissione i il rendimento della trasmissione è definito come

$$
\eta_i = \frac{potenza \ meccanica \ in \ uscita}{potenza \ meccanica \ in \ ingresso}
$$

mentre il rapporto di trasmissione è definito come

$$
n_i = \frac{\delta \theta_i}{\delta \theta_{m_i}}
$$

Si noti che  $\delta\theta_i$  integrato per il tempo  $T$  risulta essere pari a  $\Delta\theta_i$  calcolato precedentemente; mentre  $\delta\theta_{m_i}$  indica lo spostamento infinitesimo compiuto dal rotore del motore che imprime il movimento al membro. Da questo si ottiene che, istante per istante, valgono le seguenti relazioni <sup>2</sup>

$$
n_i = \frac{\dot{\theta}_i}{\dot{\theta}_{m_i}} = \frac{\ddot{\theta}_i}{\ddot{\theta}_{m_i}}
$$

da cui

$$
\theta_{m_i} = \frac{\theta_i}{n_i} \hspace{10mm} \dot{\theta}_{m_i} = \frac{\dot{\theta}_i}{n_i} \hspace{10mm} \ddot{\theta}_{m_i} = \frac{\ddot{\theta}_i}{n_i}
$$

Applicando il principio dei lavori virtuali per il motore 1, il lavoro in finitesimo  $\delta L_1$  associato alla coppia motrice  $C_{m1}$  risulta essere

$$
\delta L_1 = C_{m1} \delta \theta_{m1} = I_{m1} \ddot{\theta}_{m1} \delta \theta_{m1} + \frac{C_1 \delta \theta_1}{\eta_1}
$$

Si noti inoltre che  $I_{m1} \ddot{\theta}_{m1}$  indica la coppia prodotta dall'inerzia del motore 1, mentre  $C_1$  rappresenta per il motore la coppia di carico, la quale viene scalata dal rendimento della trasmissione. Infatti deve essere riportata ad una coppia che agisce sull'asse del rotore mentre  $C_1$  è una coppia che agisce a valle della trasmissione.

Dall'uguaglianza del secondo e terzo membro dell'equazione, dividendo ambo i membri per  $\delta\theta_{m1}$  e ricordando la definizione di  $n_1$ , si ottiene la coppia cercata:

$$
C_{m1} = I_{m1}\ddot{\theta}_{m1} + \frac{C_1}{\eta_1}n_1
$$
  
= 
$$
[I_{m1} + \frac{n_1^2 I_{1,A}}{\eta_1}]\ddot{\theta}_{m1} + \frac{C'_1 n_1}{\eta_1}
$$

La coppia motrice trovata da un lato, attraverso un termine inerziale complessivo che moltiplica  $\ddot{\theta}_{m1}$ , vince le inerzie dei motori, dall'altro fornisce sia

 $^{2}n \ll 1$  per i riduttori;  $n \approx 1$  per le trasmissioni

la coppia necessaria a contrastare le forze esterne che agiscono sul membro 1, causate dal collegamento con il membro 2, sia la coppia necessaria per realizzare il moto progettato per il membro 1 attraverso il termine  $\frac{C_1' n_1}{n_1}$  $rac{1}{\eta_1}$ . Si noti come il termine inerziale  $I_{1,A}$  venga opportunamente scalato per essere riportato sull'asse del motore 1.

Equazioni analoghe si ottengono per il motore 2, in quanto le coppie necessare ai due membri per effettuare il movimento desiderato sono state riportate alla medesima struttura.

Procedendo come per il motore 1 si perviene alla coppia che deve erogare il motore 2 ovvero

$$
C_{m2} = [I_{m2} + \frac{n_2^2 I_{2,A}}{\eta_2}]\ddot{\theta}_{m2} + \frac{C_2' n_2}{\eta_2}
$$

Da quanto calcolato risulta che il sistema complessivo del motore i e del membro i presenta un solo grado di libertà individuato in  $\theta_{m1}$  per il motore 1, e  $\theta_{m2}$  per il motore 2. Inoltre questo presenta la medesima equazione che descrive la dinamica del motore elettrico che è stato utilizzato dove però è stata aumentata la massa, e quindi l'inerzia, mentre la coppia resistente è stata moltiplicata per il rapporto di trasmissione, risultando a valle di quest'ultima e divisa per il rendimento della trasmissione. Infatti l'equazione della dinamica proiettata sull'asse del rotore che descrive il funzionamento della parte meccanica di un motore elettrico, se si trascura l'attrito viscoso, risulta essere

$$
C_m(t) = I_m \ddot{\theta}_m(t) + C_r
$$

dove  $C_r$  rappresenta la coppia resistente che compare sull'albero del motore, la quale è legata all'azione del carico collegato al motore che nel nostro caso è il membro da muovere.

Grazie al rapporto di trasmissione il motore è in grado di contrastare un'inerzia molto maggiore di quella del motore stesso in quanto l'inerzia del carico viene ridotta di un fattore  $n^2$  e riesce a muovere carichi consistenti in quanto la coppia resistente viene ridotta di un fattore  $n$ . Tuttavia  $n$  non può essere scelto troppo piccolo, ma deve essere scelto accuratamente per ottenere le prestazioni ottimali. Infatti si deve tenere in considerazione anche il rendimento della trasmissione utilizzata  $\eta$ , che risulta essere tanto minore quanto più diminuisce n, mentre si desidera avere un rendimento elevato per sfruttare al meglio il motore utilizzato.

## Calcolo delle Tensioni

Determinate le coppie necessarie ai motori per imprimere ai membri il moto desiderato è necessario calcolare le tensioni da fornire in ingresso ai motori necessarie per ottenere tali coppie. Infatti la variabile che comanda nel controllo è la tensione che si deve fornire in ingresso al motore che imprime il movimento al membro.

Poichè i due sistemi che descrivono il funzionamento del motore i e del membro i corrispondente sono descritti da un'equazione dinamica che presenta una struttura analoga a quella del motore utilizzato, è possibile rappresentare tale sistema con un modello analogo a quello del motore elettrico con le opportune correzioni.

Finora si era considerato solo il modello meccanico del motore elettrico, mentre ora per il calcolo delle tensioni è necessario considerare il medello completo che comprende anche la parte elettrica. Il modello elettrico di riferimento considerato è quello riportato in Fig.10 dove la coppia resistente all'albero motore  $C_r$  è stata riportata in ingresso riscalata dal fattore  $R_a/k_t$ in modo da diventare un termine correttivo per la tensione da fornire in ingresso al motore per compensare la coppia resistente ed ottenere così il valore complessivo della tensione che deve essere fornita in ingresso.

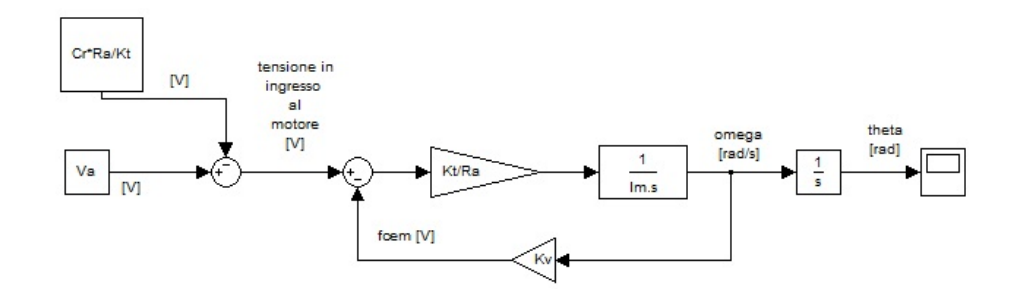

Figura 10: Modello del motore elettrico di riferimento comprensivo sia della parte elettrica che della parte meccanica

Nel modello si sono indicati con  $V_a$  la tensione da fornire in ingresso al

motore senza considerare la coppia resistente, con R<sup>a</sup> la resistenza di armatura del motore fornita nel data sheet del motore;  $k_t$  è la costante di coppia del motore, mentre  $C_r$  la coppia resistente e  $k_v$  la costante di forza controelettromotrice.

Per adattare questo modello ai sistemi che si vuole rappresentare si è sostituita l'inerzia del motore con l'inerzia complessiva calcolata per il sistema i considerato corrispondente a

$$
I_{tot,i}=I_{m,i}+\frac{n_i^2I_{i,A}}{\eta_i}
$$

mentre la coppia resistente viene posta pari a

$$
C_{r,i}=\frac{C'_i n_i}{\eta_i}
$$

Quindi per ciascun sistema si ricava

$$
V_a = R_{a,i} i_{a,i} + k_{v,i} \dot{\theta}_{m,i}
$$

dove

$$
i_{a,i} = \frac{C_{m,i}}{k_{t,i}};
$$

e  $k_{v,i} \dot{\theta}_{m,i}$  rappresenta la forza controelettromotrice precedentemente citata. Pertanto si ottiene

$$
V_a = R_{a,i} \frac{C_{m,i}}{k_{t,i}} + k_{v,i} \dot{\theta}_{m,i}
$$

A questa si deve aggiungere la tensione necessaria a contrastare la coppia resistente  $C_{r,i}$  per cui complessivamente si ottiene

$$
V_i = V_a - C_{r,i} \frac{R_{a,i}}{k_{t,i}}
$$

che è la tensione cercata.

Pertanto i modelli che rappresentano i sistemi costituiti dal motore i ed il rispettivo membro risultano essere quelli di Fig.11.

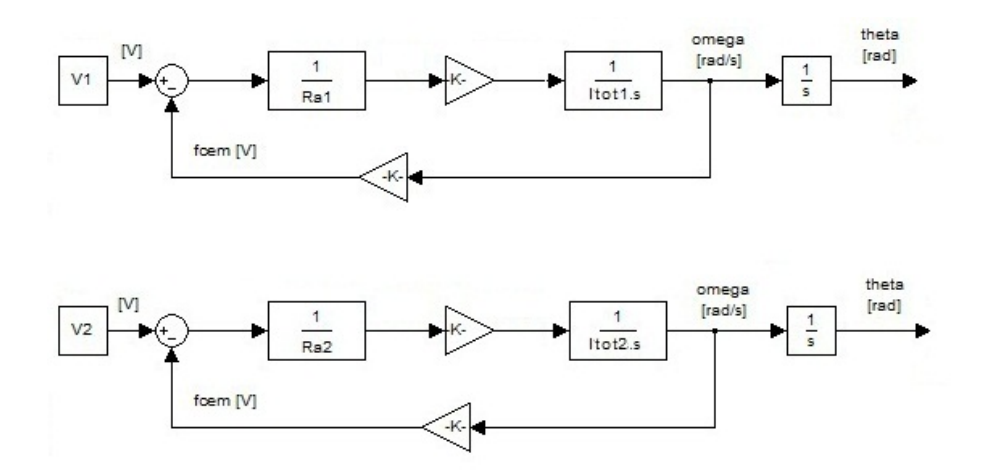

Figura 11: Modelli che rappresentano i sistemi complessivi considerati

Infine per modellare l'intero manipolatore con un unico sistema viene realizzato un sistema MIMO che presenta in ingresso le tensioni che devono essere fornite in ingresso ai due motori  $V_1$  e  $V_2$  e le cui uscite rappresentano le posizioni angolari dei due membri DT heta1 e DT heta2.

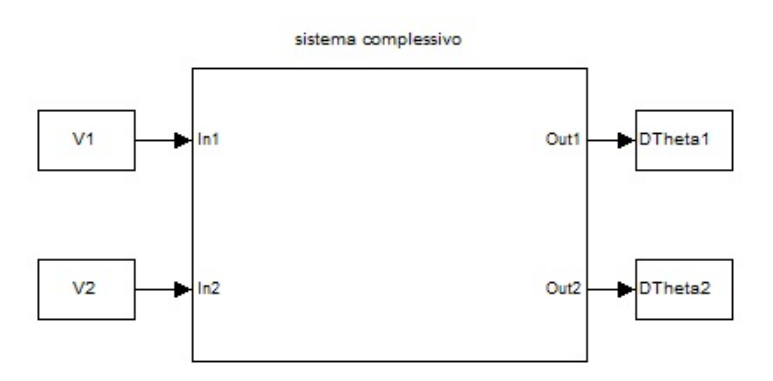

Figura 12: Modello MIMO che rappresenta l'intero manipolatore

# Parte II Implementazione del Modello

Una volta che è stato determinato il modello da realizzare, si è scelto di implementarlo tramite il software  $\text{Matlab}^{\mathbb{C}}$  per testarne il funzionamento sia in condizioni ideali sia in condizioni reali, ovvero considerando che le masse considerate e i parametri dei motori non sono esattamente quelli nominali, considerando gli attriti e dei possibili disturbi esterni che prima erano stati trascurati.

Si è scelto di realizzare uno script principale  $main.m$  in cui venissero richiamate diverse subroutines, ciascuna per una precisa funzione: una per il calcolo di  $\Delta\theta_1$  e  $\Delta\theta_2$ , una per pianificare la traiettoria dei membri, una per il calcolo delle coppie necessarie ai motori e una per il calcolo delle tensioni da fornire in ingresso ai motori per permettere il movimento progettato per ciascun membro e raggiungere così la configurazione desiderata.

Durante l'implementazione del codice è risultato utile realizzare un codice di verifica per controllare che l'algoritmo sviluppato portasse ai risultati desiderati. Il codice di verifica è stato suddiviso in diverse subroutines per facilitare la verifica e l'individuazione di eventuali errori, coerentemente con la suddivisione del codice prima enunciato.

Infine è stato sviluppato un codice che visualizza l'animazione del manipolatore la quale mostra in modo chiaro e intuitivo il movimento effettuato dal manipolatore a partire dalle posizioni angolari assunte dai membri negli istanti di campionamento considerati ottenute in risposta alle tensioni fornite in ingresso ai motori.

Il codice Matlab implementato e discusso di seguito è stato riportato nell'Appendice A.

# Calcolo di  $\Delta\theta_1$  e  $\Delta\theta_2$

Lo script che realizza il calcolo delle variazioni di angolo che devono effettuare i membri è strutturato in tre parti: una prima parte in cui si chiede di inserire dinamicamente dalla command window i dati necessari per il calcolo tramite il comando *input*, ovvero il punto  $(x_p, y_p)$  da raggiungere, la posizione iniziale dei due membri in termini di angoli espressi in radianti compresi nell'intervallo [−π, π] e le dimensioni dei due membri; una seconda parte in cui si determina se il punto  $(x_p, y_p)$  è raggiungibile o meno con il braccio che si è considerato e una terza parte in cui si calcolano, caso per caso, i valori  $\Delta\theta_1$  e  $\Delta\theta_2$  cercati, che permettono di raggiungere il punto  $(x_p, y_p)$  con la minor variazione di angolo complessiva dei due membri se quest'ultimo è raggiungibile, oppure di raggiungere il punto più vicino a quello desiderato nel caso il punto non fosse raggiungibile.

Una volta calcolati i valori di  $\Delta\theta_1$  e  $\Delta\theta_2$  come in sede di progettazione del modello, questi valori vengono visualizzati sulla command window come risultato della prima subroutine di codice.

#### Codice di Verifica per il Calcolo di  $\Delta\theta_1$  e  $\Delta\theta_2$

Il codice di verifica per il calcolo di  $\Delta\theta_1$  e  $\Delta\theta_2$  è un algoritmo basato sull'analisi cinematica diretta dei membri. Questo algoritmo permette di verificare se la configurazione che è stata raggiunta dal manipolatore è effettivamente quella desiderata: in particolare a partire dai  $\Delta\theta_1$  e  $\Delta\theta_2$  calcolati, determina la posizione dell'estremità libera del secondo membro e controlla se questa coincide con il punto  $(x_p, y_p)$  che si voleva raggiungere nel caso il punto sia raggiungibile, altrimenti viene calcolato il punto raggiungibile più vicino a quello desiderato e si controlla se è stato raggiunto tale punto.

L'algoritmo inoltre tiene in considerazione le approssimazioni introdotte dal software, considerando coincidenti due punti la cui differenza è nulla a meno di un errore di ±0.01%

A tal proposito si indicano con  $\theta_1$  e  $\theta_2$  gli angoli che il membro 1 e il membro 2 formano rispettivamente con il semiasse positivo delle ascisse e che

quindi indicano la posizione assoluta dei due membri nel piano cartesiano. Tali angoli risultano essere

$$
\theta_1 = \theta_1(0) + \Delta\theta_1
$$

$$
\theta_2 = \theta_1 + \theta_2(0) + \Delta\theta_2
$$

Questi permettono di calcolare il punto raggiunto dall'estremità libera del membro 2 indicata con  $(x_r, y_r)$ : Se  $-\pi/2 \leq \theta_2 \leq \pi/2$ 

$$
\begin{cases}\nx_r = a_1 \cos \theta_1 + a_2 \cos \theta_2 \\
y_r = a_1 \sin \theta_1 + a_2 \sin \theta_2\n\end{cases}
$$

Altrimenti

$$
\begin{cases}\nx_r = a_1 \cos \theta_1 - a_2 \cos \theta_2 \\
y_r = a_1 \sin \theta_1 - a_2 \sin \theta_2\n\end{cases}
$$

A questo punto sono stati studiati separatamente i tre casi possibili citati nella parte relativa alla realizzazione del modello.

Se  $(x_p, y_p)$  risulta essere non raggiungibile dal manipolatore considerato viene calcolato il punto raggiungibile più vicino a quello desiderato, indicato con  $(x_d, y_d)$ , e questo diventa il nuovo punto che si vuol far raggiungere al manipolatore.

Nel caso 1, ovvero nel caso di estensione minima del braccio, tale punto corrisponde al punto di intersezione tra la retta che congiunge l'origine con  $(x_p, y_p)$  e la circonferenza di raggio minore della corona circolare che delimita la ragione raggiungibile del piano dal manipolatore, il cui raggio risulta essere  $a_1 - a_2$ . Nel caso 2, ovvero nel caso di estensione massima del braccio. tale punto risulta essere il punto di intersezione tra la retta che congiunge l'origine con  $(x_p, y_p)$  e la circonferenza di raggio maggiore della suddetta corona circolare il cui raggio risulta essere  $a_1 + a_2$ .

Da queste considerazioni risulta che il punto cercato è determinato nel caso 1 dalle seguenti coordinate

$$
\begin{cases}\nx_d = (a_1 - a_2)\cos\alpha \\
y_d = (a_1 - a_2)\sin\alpha\n\end{cases}
$$

mentre nel caso 2 da

$$
\begin{cases}\nx_d = (a_1 + a_2)cos\alpha \\
y_d = (a_1 + a_2)sin\alpha\n\end{cases}
$$

dove il paramentro  $\alpha$  è quello calcolato precedentemente nel calcolo di  $\Delta\theta_1$ .

Se invece  $(x_p, y_p)$  è raggiungibile si hanno già a disposizione le coordinate del punto che si vuole raggiungere.

Una volta che si hanno a disposizione le coordinate del punto raggiunto dal manipolatore  $(x_r, y_r)$  e del punto che si vuole raggiungere si controlla se le rispettive coordinate coincidono a meno degli errori di calcolo. I punti sono considerati coincidenti se distano tra loro meno di ±0.0001, ovvero se

$$
\begin{cases} |x_r - x_d| \le 0.0001 \\ |y_r - x_d| \le 0.0001 \end{cases}
$$

nel caso il punto che si vuole raggiungere non sia raggiungibile, mentre

$$
\begin{cases} |x_r - x_p| \le 0.0001 \\ |y_r - y_p| \le 0.0001 \end{cases}
$$

nel caso che il punto che si vuole raggiungere sia raggiungibile.

Infine viene visualizzato un messaggio che riporta l'esito del confronto il quale indica se la configurazione raggiunta è quella desiderata o meno.

### Pianicazione del Moto

Il codice che realizza la pianicazione del moto è costituito da una prima parte in cui si specifica che la durata dell'intervallo di tempo entro cui si desidera che venga effettuato il movimento viene considerato di 1 secondo e il numero di campioni che vengono considerati in tale intervallo di tempo viene posto pari a 1000 per ottenere un errore di posizione dei membri accettabile. Infatti mentre in fase di progettazione si era considerato un sistema a tempo continuo e quindi le tensioni da fornire in ingresso ai motori risultavano essere segnali analogici, Matlab implementa un sistema a tempo discreto e quindi realizza una pianicazione del moto soltanto negli istanti di campionamento. In questo modo si ottiene che tutti i segnali, ed in particolare i segnali da fornire in ingresso ai motori, risultano essere costanti a tratti, realizzati interpolando i vari campioni calcolati con un interpolatore lineare del primo ordine implementato automaticamente da Matlab e quindi la tensione fornita in ingresso al modello implementato con Matlab si discosta da quella progettata presentando un errore tanto minore quanto più il periodo di campionamento risulta piccolo.

Gli istanti di campionamento corrispondono agli istanti contenuti nel vettore indicato con temp, dove il periodo di campionamento è ottenuto dividendo l'intervallo di tempo in cui si desidera che venga effettuato il movimento per il numero di campioni che si desidera considerare. Pertanto se si considera un numero di campioni troppo basso si ottiene un periodo di capionamento troppo lasco e il controllo in catena diretta risulta non soddisfacente in quanto non porta al raggiungimento del punto desiderato a causa degli errori non trascurabili tra le tensioni progettate e quelle effettivamente fornite in ingrasso al modello del manipolatore.

Il vettore temp viene realizzato tramite un ciclo for il quale permette inoltre di creare grazie al vettore  $temp$  i vettori indicati con  $q_i, \ dq_i$  e  $ddq_i$ che contengono rispettivamente i campioni della posizione angolare, della velocità angolare e dell'accelerazione angolare del membro i i quali pertanto determinano gli andamenti di tali grandezze nel tempo.

#### Gragici di Verifica per la Pianificazione del Moto

Per verificare il corretto funzionamento del suddetto codice si è scelto di implementare un algoritmo che visualizzi contemporaneamente gli andamenti della posizione, della velocità e dell'accelerazione descritte dalle equazioni di moto considerate nell'intervallo di tempo scelto per uno specifico membro che viene specificato nella command window. Inoltre viene visualizzato il valore della variazione di angolo che deve essere effettuata dal membro considerato cosicchè risulta possibile controllare sul graco se tale valore viene raggiunto dal grafico che rappresenta l'andamento della posizione angolare. Infine dal grafico si può verificare se la velocità iniziale e finale del membro risultano nulle e se le equazioni di moto presentano dei grafici coerenti con la scelta effettuata di utilizzare una legge polinomiale cubica per la pianificazione del moto.

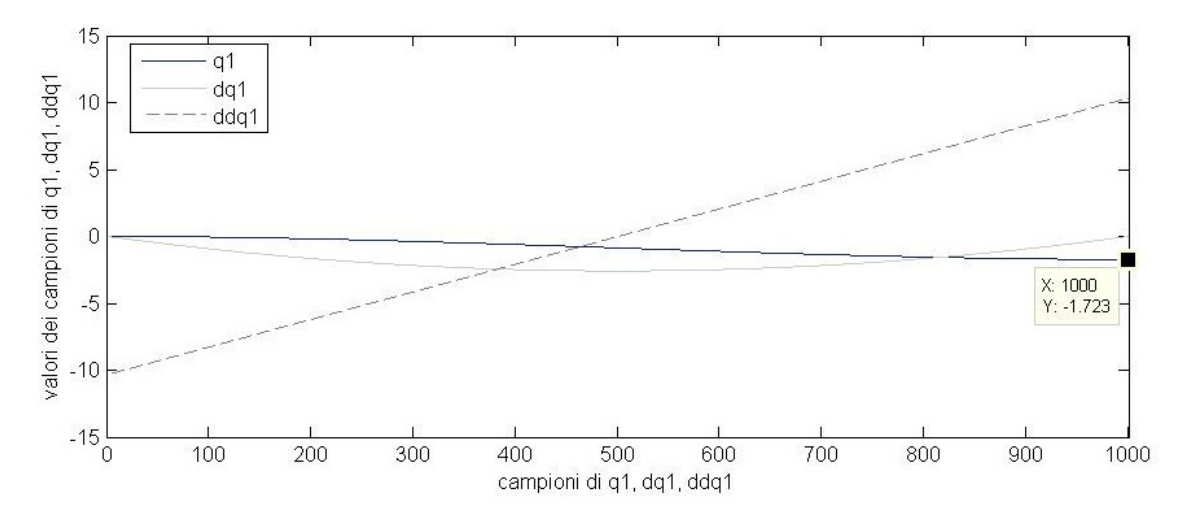

Figura 13: Grafici visualizzati per verificare la correttezza del codice implementato per la pianificazione del moto. I grafici riportati sono quelli del membro 1 che deve effettuare una rotazione pari a  $\Delta\theta_1 = -1.723$ 

## Calcolo delle Coppie Motrici

Per il calcolo delle coppie motrici è stato necessario caricare il file contenente i dati dei motori *dati* motore: la resistenza di armatura  $R_{a,i}$ , la costante di coppia  $K_{t,i}$ , l'inerzia del motore  $I_{m,i}$ , la costante di forza controelettromotrice  $K_{v,i}$  e la massa del motore  $m_i$ . E' stata determinata la massa di carico  $m_c$ , sono state denite le inerzie come nella trattazione e si sono impostati i valori dei rapporti di trasmissione e dei rendimenti delle trasmissioni. Si è supposto che i due motori e le due trasmissioni siano uguali.

Successivamente tramite un ciclo for sono stati creati i vettori  $P_{ass}$ ,  $dP_{ass}$  $ddP<sub>ass</sub> contenenti i valori dei campioni della posizione angolare, della velocità$ angolare e dell'accelerazione angolare del punto P in termini assoluti nel tempo, si sono determinate le coppie  $C_i$  necessarie per muovere i membri, le inerzie complessive dei sistemi comprendenti ciascuno il membro i e il motore i indicate con  $I_{tot,i}$  e le coppie resistenti che compaiono sull'asse del rotore dei motori indicate con  $C_{rm,i}$ . Inoltre sono stati creati i vettori  $T_{m,i}$ ,  $dT_{m,i}$ ,  $ddT_{m,i}$  contenenti i campioni della posizione angolare, della velocità angolare e dell'accelerazione angolare del membro i nel tempo che sono stati calcolati a partire dalla posizione dei membri e riscalati dal rapporto di trasmissione. Infine sono state calcolate le coppie  $C_{m1}$  e  $C_{m2}$  che devono erogare i motori per ottenere le rotazioni desiderate dei membri.

### Codice di Verifica per il Calcolo delle Coppie Motrici

Per verificare la correttezza delle coppie calcolate si è scelto di implementare due modelli Simulink rappresentanti ciascuno il sistema composto dalla parte meccanica del modello rappresentante il motore i ed il membro che tale motore muove, ovvero un modello Simulink che presenta in ingresso la coppia motrice che deve essere fornita in ingresso al motore  $i$  e la coppia resistente riportata all'albero del motore e presenta in uscita i campioni della posizione angolare del membro i considerato negli istanti di campionamento. Questi campioni vengono quindi confrontati con i campioni calcolati nella piani cazione del moto contenuti nel vettore  $q_i$  e visualizzati contemporaneamente con un blocco scope.

Per verificare la correttezza della coppia motrice necessaria al motore 1 per effettuare la rotazione desiderata del membro 1 il modello Simulink implementato è quello di Fig.14, mentre per vericare la correttezza della coppia motrice necessaria al motore 2 è stato implementato un modello analogo.

Per riportare nel modello Simulink le coppie e l'inerzia complessiva del sistema calcolate in Matlab si è utilizzato il blocco signal from workspace dove si è impostato il periodo di campionamento pari a 0.001 coerentemente con i campioni considerati. Inoltre si è posto  $I_1 = 1/I_{tot,1}$ .

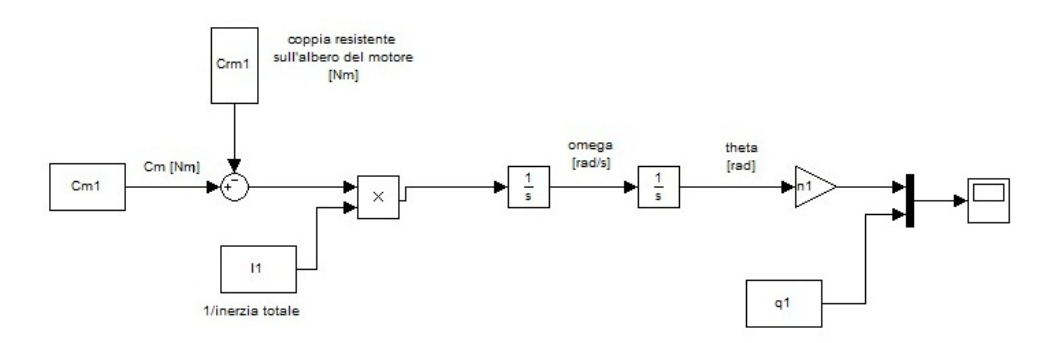

Figura 14: Modello utilizzato per la verifica della coppia motrice  $C_{m1}$ necessaria al motore 1

Lo scope mostra che gli andamenti della posizione angolare progettata nella pianicazione del moto e la posizione angolare del membro considerato coincidono a meno di un errore trascurabile inferiore a 0.01 radianti dovuto ad errori di calcolo dovuti al fatto di aver realizzato un modello Simulink in cui il periodo di campionamento risulta pari a 0.001, per cui la coppia calcolata risulta corretta.

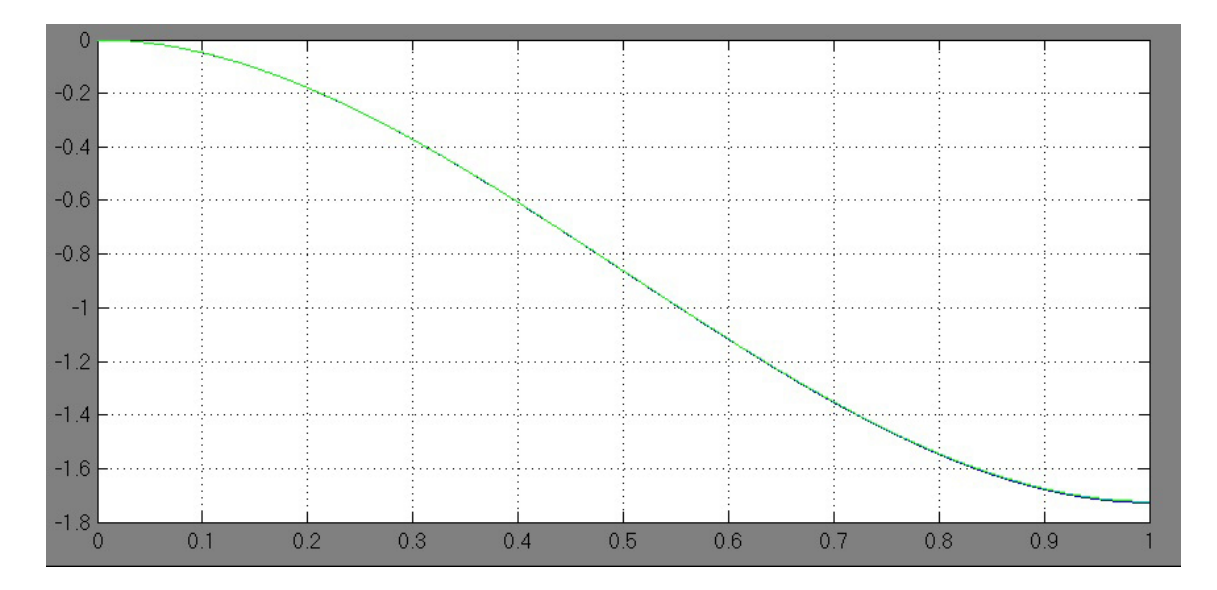

Figura 15: Andamenti della posizione angolare del membro 1 calcolata nella pianicazione del moto e della posizione angolare del membro ricavata in seguito all'applicazione di una coppia motrice calcolata per ottenere una rotazione del membro 1 pari a $\Delta\theta_1 = -1.723$ 

# Calcolo delle Tensioni

Il codice riporta le due espressioni discusse in fase di progettazione.

#### Codice di Verifica per il Calcolo delle Tensioni

Per la verifica del calcolo delle tensioni si è scelto di completare il modello utilizzato per la verifica delle coppie con la parte elettrica del modello complessivo del motore  $i$  e del membro  $i$  considerato così da poter fornire in ingresso al modelo Simulink la tensione calcolata. L'uscita del modello è costituita dai campioni della posizione angolare nel tempo del membro i considerato ottenuti fornendo in ingresso al motore i la tensione calcolata. Tali campioni vengono confrontati con l'andamento della posizione angolare calcolata nella pianicazione del moto e vengono visualizzati contemporaneamente tramite un blocco scope.

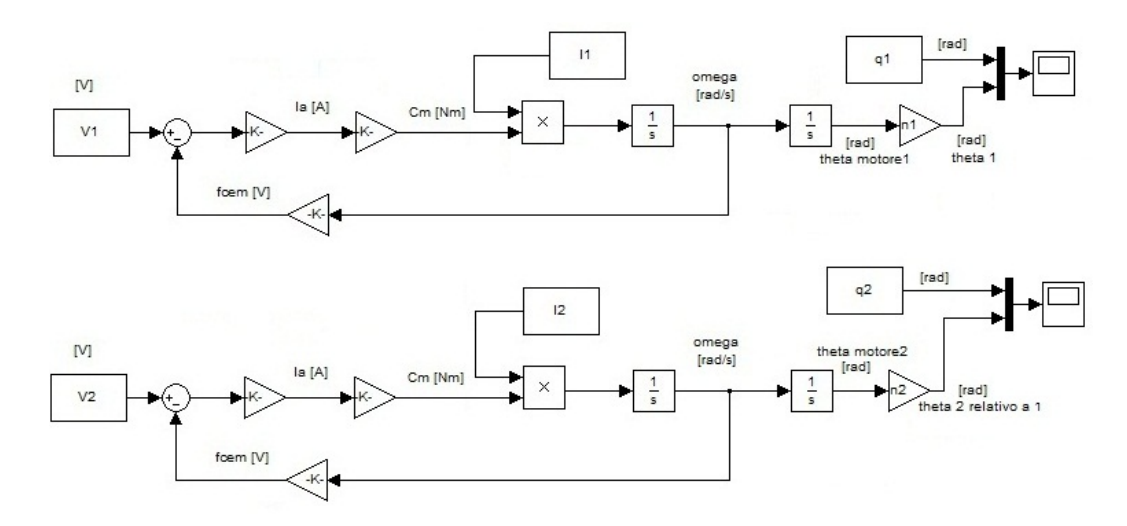

Figura 16: Modelli implementati per la verifica delle tensioni calcolate

Gli scope mostrano come i due andamenti della posizione angolare del membro i considerato coincidono per cui le tensioni calcolate risultano corrette.

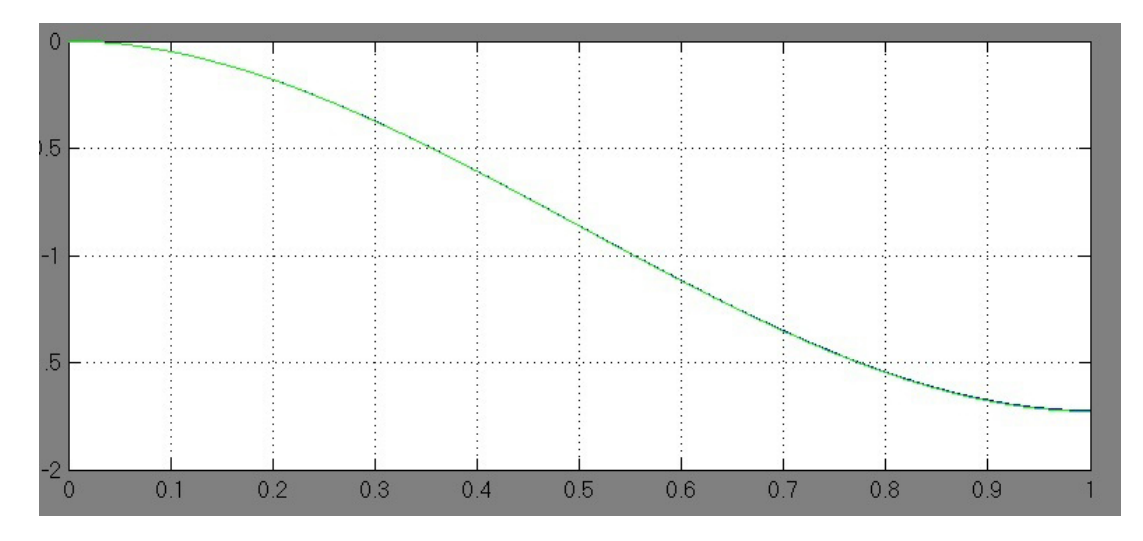

Figura 17: Andamenti della posizione angolare del membro 1

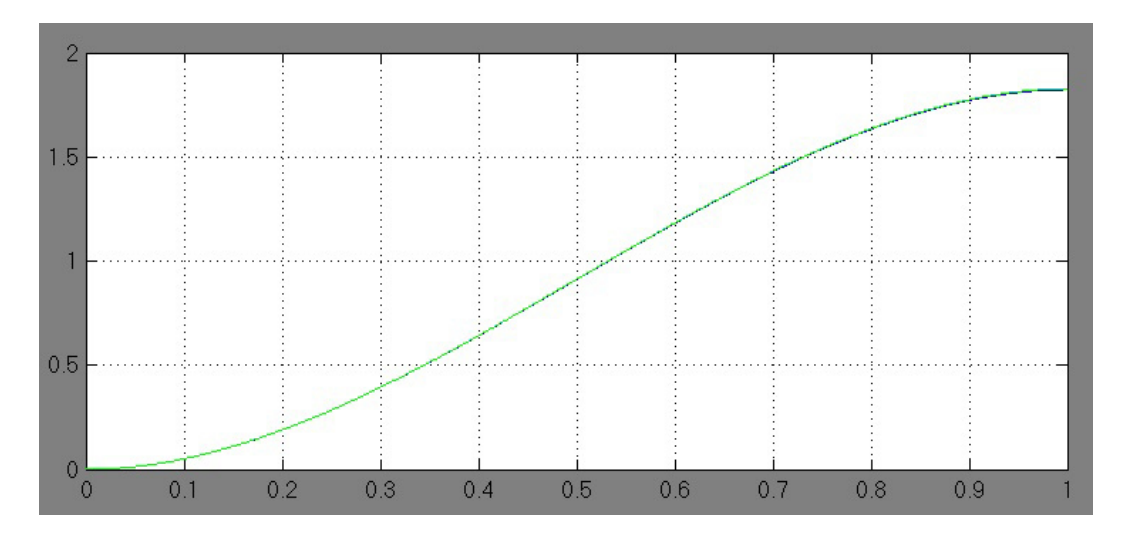

Figura 18: Andamenti della posizione angolare del membro 2

### Animazione del Manipolatore

Una volta implementato il modello del sistema con Matlab e Simulink si è deciso di realizzare un'animazione del manipolatore a partire dalle posizioni angolari ottenute fornendo in ingresso ai motori le tensioni calcolate. L'animazione rappresenta il membro 1 come un segmento blu e il membro 2 come un segmento verde i quali, partendo dalla posizione iniziale scelta, ruotano della quantità calcolata per raggiungere il punto desiderato secondo la pianicazione del moto realizzata.

La posizione dei membri viene aggiornata con periodo di campionamento pari a 0.001 coerentemente con i campioni calcolati e l'animazione considera tutti i campioni presenti nei vettori DT heta1i e DT heta2i ottenuti eseguendo la simulazione del modello Simulink che implementa il modello completo del manipolatore e trasponendo i vettori colonna così ottenuti. Infatti le due uscite del modello sono state salvate nel workspace in due vettori colonna indicati con DT heta1ic e DT heta2ic tramite dei blocchi signal to workspace mentre per poter utilizzare tali campioni nell'm-file che realizza la simulazione era necessario salvare tutti i campioni in un vettore riga.

L'm-file *anim.m* richiama le varie subroutines di cui è composto l'algoritmo e distingue i vari casi che si possono verificare, ovvero se la rotazione del membro 1 risulta essere minore o maggiore della rotazione effettuata dal membro 2. Questa distinzione viene effettuata confrontando i valori assoluti delle variazioni degli angoli che i membri devono effettuare complessivamente le quali corrispondono ai valori assoluti degli ultimi campioni dei vettori  $DTheta1$ i e  $DTheta2i$ . Infine, determinata la situazione che si vuole visualizzare, tramite due cicli while viene realizzata l'animazione. k1 e k2 tengono conto rispettivamente dei campioni dei vettori DT heta1i e DT heta2i che si sono utilizzati, per cui risultano essere dei contatori che vengono incrementati ad ogni ciclo while per considerare ogni volta il campione successivo finchè non vengono considerati tutti i campioni calcolati.

L'm-file posIniz.m realizza le trasposizioni dei vettori prima citate, determina la lunghezza dei vettori *DT heta1i* e *DT heta2i* che risultano avere le medesime dimensioni e inizializza i contatori a 1 in modo che i primi campioni che vengono considerati nell'animazione siano i primi, ovvero quelli che rappresentano la posizione iniziale del manipolatore. Quindi richiama le due subroutines *cal* theta1 e *cal* theta2 per calcolare la posizione cartesiana iniziale assunta dai due membri nel piano, visualizza la congurazione iniziale del manipolatore e la salva in una variabile  $h$ . Tale variabile viene aggiornata ad ogni incremento dei contatori in modo che per ogni istante di campionamento h contenga l'immagine del manipolatore in quell'istante. Si imposta inoltre una griglia per verificare che il punto raggiunto dall'estremità libera del manipolatore sia quella desiderata e vengono impostati gli assi in modo che il braccio risulti centrato all'interno del riquadro che contiene l'animazione e che tale riquadro contenga l'intera regione raggiungibile del braccio più un certo margine per avere un'immagine completa del manipolatore. In ne viene impostata la modalità di animazione veloce tramite il comando  $set(h, 'Erasemode', 'xor')$  dove h è la variabile che identifica la figura che deve essere animata.

L'm-file cal theta1.m calcola la posizione del segmento che identifica il membro 1 nel piano per l'istante di campionamento considerato. Tale algoritmo infatti viene richiamato ad ogni incremento della variabile  $k_1$  tramite l'm-file proc.m. Il membro 1 viene identificato da due vettori  $x_1$  e  $y_1$  che sono costituiti da 100 valori ciascuno e rappresentano la sua proiezione sui rispettivi assi. Si noti che tale segmento parte dall'origine degli assi e quindi risulta fissato ad un'estremità che rappresenta il punto in cui il manipolatore viene fissato al telaio. Si indica con T1 l'angolo che identifica la posizione angolare del membro 1 in termini assoluti e con c1 e s1 rispettivamente il coseno e il seno di tale angolo. Infine vengono determinati i vettori  $x_1$  e  $y_1$ prestando particolare attenzione ai casi critici che risultano essere il caso in cui il membro 1 è parallelo all'asse x, ovvero quando  $T1 = \pm \pi$  oppure  $T1 = 0$ . o all'asse y, ovvero quando  $T1 = \pm \pi/2$ . In questi casi occorre determinare tramite un ciclo while il vettore  $y_1$  nel primo caso e il vettore  $x_1$  nel secondo caso: in questi casi il vettore risulta essere di lunghezza pari al membro 1 e formato da 100 valori tutti pari a zero.

L'm-file cal theta2.m calcola la posizione del segmento che identifica il membro 2 nel piano per l'istante di campionamento considerato analogamente a cal  $theta1.m$  con la sola differenza che il segmento rappresentante il membro 2 non presenta alcun punto fermo e si deve far coincidere il primo punto di tale segmento con l'ultimo punto del segmento rappresentante il membro 1. Pertanto le proiezioni sugli assi del membro 2 sono determinate sia dall'incremento di  $k_1$  sia da quello di  $k_2$  oltre che dalle posizioni iniziali dei due membri. Pertanto si indica con  $T1$  l'angolo che identifica la posizione angolare del membro 1 in termini assoluti, con T2 l'angolo che identica la posizione angolare del membro 2 relativa al membro 1 e con  $c_i$  e  $s_i$  rispet-

tivamente il coseno e il seno degli angoli del membro i in termini assoluti. Infine si sono determinati i vettori  $x_2$  e  $y_2$  prestando particolare attenzione ai casi critici che risultano essere il caso in cui il membro 2 è parallelo all'asse x, ovvero quando  $T1 + T2 = \pm \pi$  oppure  $T1 + T2 = 0$ , o all'asse y, ovvero quando  $T1 + T2 = \pm \pi/2$ . In questi casi occorre determinare tramite un ciclo while il vettore  $y_2$  nel primo caso e il vettore  $x_2$  nel secondo caso. Se il membro 2 risulta essere parallelo all'asse x, il vettore  $y_2$  sarà costituito da elementi di valore pari al valore dell'ultimo elemento del vettore  $y_1$ , mentre se il membro 2 risulta essere parallelo all'asse  $y$ , il vettore  $x_2$  sarà costituito da elementi di valore pari all'ultimo elemento del vettore  $x_1$ .

Infine l'm-file  $proc.m$  richiama le subroutines per il calcolo delle proiezioni dei due membri sugli assi cartesiani cal\_theta1 e cal\_theta2, imposta i nuovi valori delle proiezioni dei membri nella variabile h tramite il comando set in modo da aggiornare la posizione del manipolatore e successivamente disegna i due membri nella posizione calcolata all'istante considerato tramite il comando drawnow.

Vengono riportati di seguito 8 fotogrammi dell'animazione del manipolatore: i dati utilizzati per questa simulazione sono:

 $l_1 = 7, l_2 = 5, (x_p, y_p) = (4, 6); \theta_1(0) = \pi, \theta_2(0) = -\pi/3$ per cui risulta  $\Delta\theta_1 = -1.4403$  e  $\Delta\theta_2 = -0.8433$ .

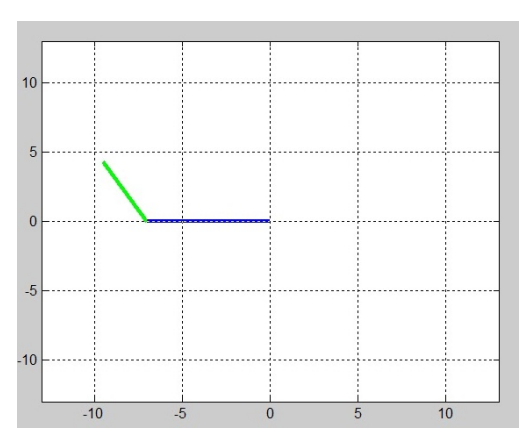

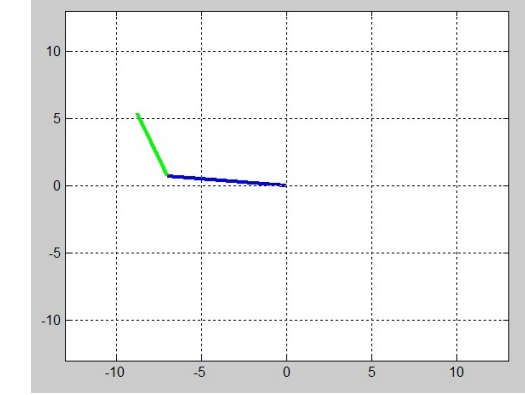

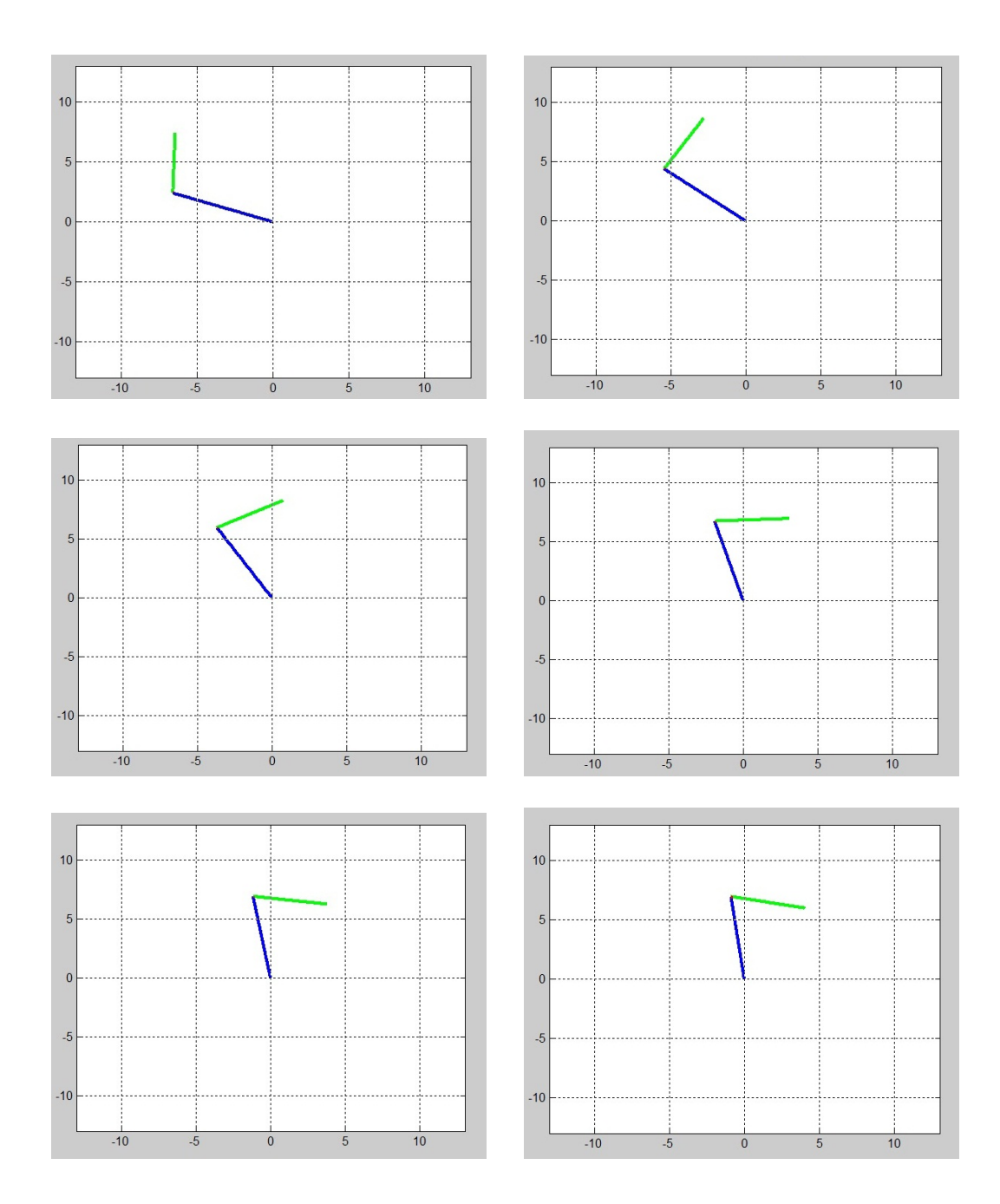

## Simulazione di un Modello Reale

Una volta che è stato implementato e testato il modello del manipolatore in condizioni ideali si è scelto di simulare una situazione reale per osservare come si comporta il sistema e per verificare se il punto che si desidera raggiungere venga raggiunto anche in una situazione reale. Per simulare una tale situazione si è considerato che le masse e i parametri dei motori non sono in realtà quelli nominali e che sul modello agiscono delle forze esterne ed attriti che causano un aumento della coppia resistente che compare sull'asse del rotore dei motori.

Pertanto sono state variate le masse, i parametri dei motori e delle trasmissioni del 10% e si è aggiunta un'ulteriore coppia resistente indicata con  $CR_i$ sull'asse del rotore dei motori per tenere in considerazione la presenza degli attriti e forze esterne che ostacolano il movimento dei membri. Tali forze erano state trascurate nella simulazione del sistema in condizioni ideali mentre ora si è supposto che causino complessivamente una coppia resistente  $CR_i$ pari al 10% del valore della coppia resistente dovuta al modello calcolata con i nuovi parametri.

Le variazioni dal valore nominale dei parametri, delle masse e le forze esterne causano una variazione sia delle inerzie sia le coppie resistenti che non vengono compensate: infatti a questo nuovo modello che simula un funzionamento in condizioni reali sono state poste in ingresso le medesime tensioni che erano state calcolate considerando che il modello fosse ideale e il controllo viene effettuato in catena aperta per cui tutti i disturbi che non erano stati considerati in fase di progettazione non possono essere compensati.

Realizzato il modello che simula il comportamento in una situazione reale si sono confrontate le uscite corrispondenti del modello ideale e del modello reale e si è riscontrato che fornendo in ingresso ai motori dei due diversi modelli la medesima tensione le posizioni angolari dei membri presentano un errore che all'inizio del movimento risulta nullo e che si incrementa durante il movimento poichè le forze esterne continuano ad opporsi al movimento durante l'intero intervallo di tempo considerato.

Inoltre le variazioni delle inerzie e delle coppie che conseguono alla vari-

azione dei parametri e della coppia resistente si oppongono alla rotazione dei membri per cui la rotazione che il motore i riesce ad imporre al membro i sarà necessariamente minore di quella che si avrebbe nel caso ideale.

Dai grafici si osserva inoltre che l'errore massino relativo a  $\Delta\theta_1$  alla fine del movimento risulta essere nel caso considerato di circa 0.15 radianti, mentre l'errore relativo a ∆θ<sup>2</sup> risulta pari a circa 0.40 radianti. Questo perchè il modello che rappresenta il sistema costituito dal motore 2 e dal membro 2 risente della variazione della massa di carico in maniera molto più consistente del modello che rappresenta il sistema costituito dal motore 1 e dal membro 1 in quanto la variazione dell'inerzia causata da tale variazione dovrebbe essere compensata interamente dal motore 2, influenzando marginalmente la tensione da fornire in ingresso al sistema 1.

Tali errori di  $\Delta\theta_1$  e  $\Delta\theta_2$  impediscono al manipolatore di raggiungere il punto desiderato ma permettono solo di avvicinarvici.

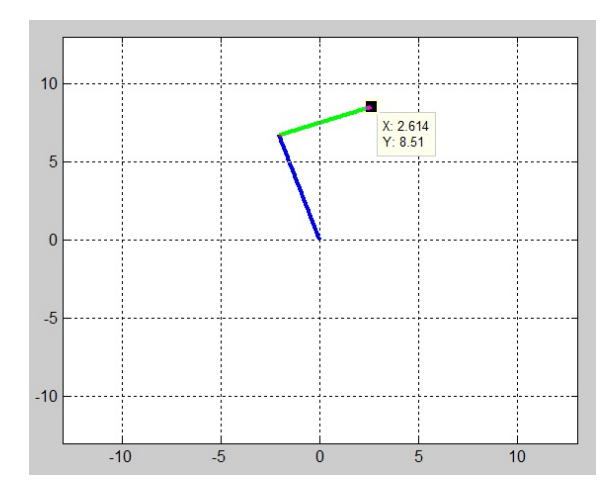

Figura 19: Posizione raggiunta dal manipolatore in condizioni reali quando si era richiesto di raggiungere il punto (4, 6)

Pertanto si può concludere che il modello implementato permette di ottenere prestazioni soddisfacenti in condizioni ideali ma poichè il controllo viene effettuato in catena aperta non è possibile compensare eventuali forze esterne che ostacolano il movimento e variazioni dei parametri e pertanto non è possibile raggiungere il punto desiderato in condizioni reali solamente con un controllo in catena aperta.

Le variazioni di angolo corrispondenti alle rotazioni dei membri nel caso reale ed ideale sono riportate in Fig.20

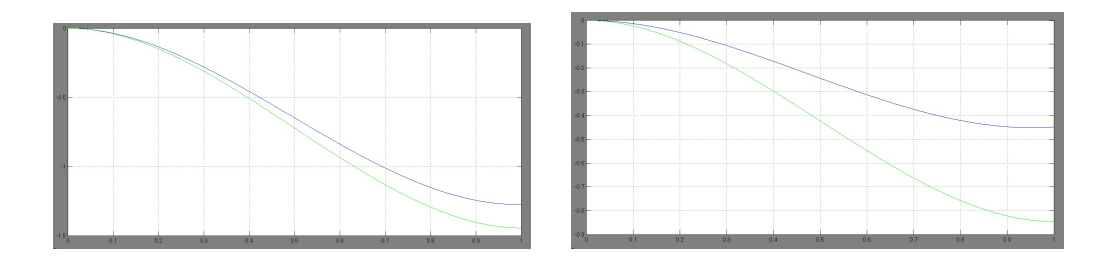

Figura 20: Confronto tra i  $\Delta\theta_1$  a sinistra e  $\Delta\theta_2$  a destra ottenuti simulando una situazione reale. I  $\Delta\theta_i$  calcolati per il modello reale sono quelli che sono stati utilizzati per l'animazione del manipolatore che ha raggiunto il punto sopra indicato. I grafici rappresentati in verde sono quelli relativi al sistema ideale mentre quelli in blu sono quelli relativi al sistema reale.

Per effettuare il confronto delle uscite dei due sistemi si è utilizzato lo schema Simulink di Fig.21.

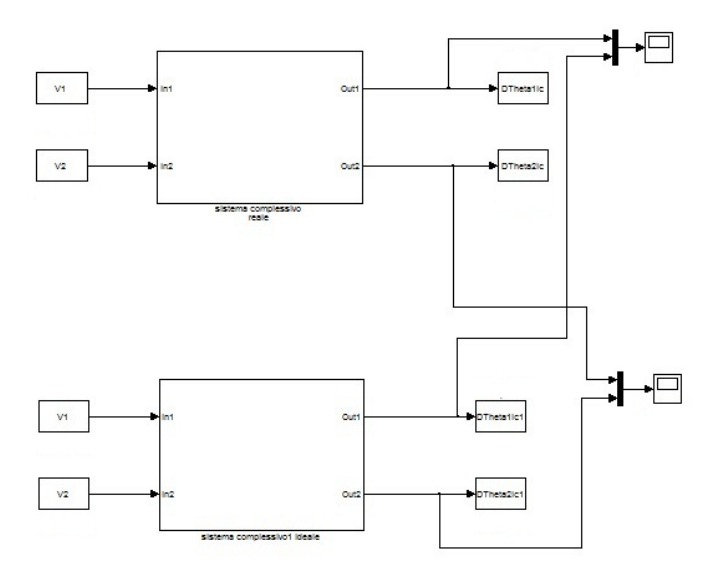

Figura 21: Modello implementato per effettuare il confronto

I modelli implementati per simulare il comportamento del modello in una situazione reale sono riportati in Fig.22.

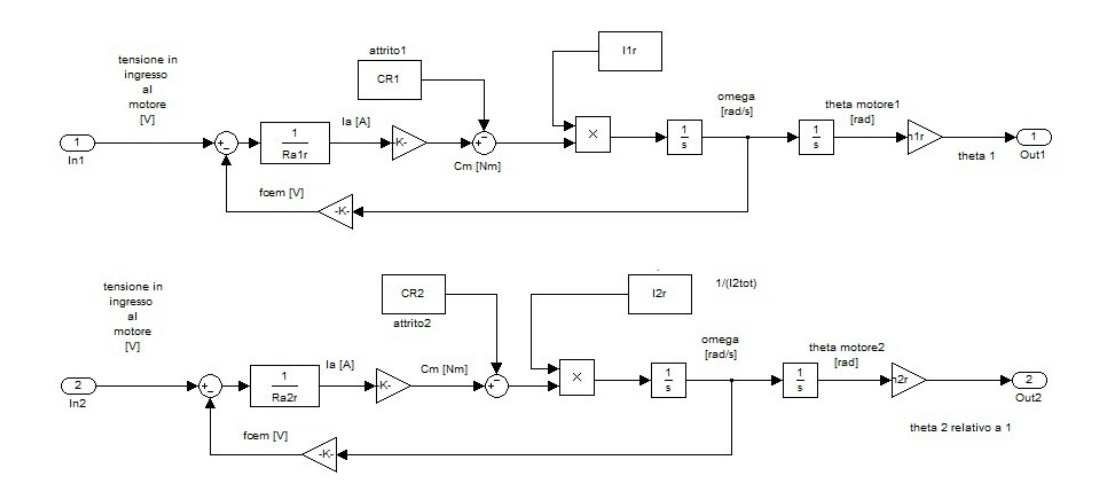

Figura 22: Modelli che simulano il comportamento reale del manipolatore

# Appendice A Script Matlab

% main %

 $\sim$ 

calcolo DTheta; pianificazione\_moto; calcolo\_coppie; tensioni\_motori;

### Calcolo  $\Delta\theta_1$ ,  $\Delta\theta_2$  e Algoritmo di Verifica

```
% calcolo_DTheta
clear all
% DATI INIZIALI
Xp= input ('Xp=');
Yp=input('Yp=');thetal_0=input('angolo iniziale del membro 1 compreso in [-pi, pi]=');
theta2<sup>0</sup>=input('angolo iniziale del membro 2 compreso in [-pi, pi] relativo al membro 1=');
al = input('lunghezza membro 1=');a2=input ('lunghezza membro 2 (minore del membro 1)=');
R=a1+a2;r=a1-a2;DTheta1=0;DTheta2=0;
%Definizione Casi
c=0;i= sqrt (Xp^2+Yp^2);
         if (i < r)c=1;else if (i > R)c=2;else
             c=3;end
         end
```

```
88888888888888 if (c == 1)display('caso 1')
   %calcolo DeltaTheta2
    if (theta2 0<=0)
        DTheta2 = -pi - theta2 0else
        DTheta2 = p1 - theta2_0end
    alpha=10000;
   %PS. i=R nella trattazione teoriaca
   %CALCOLO DThetal SE PARTISSI DA thetal 0=0 e theta2 0=0
   alpha = \frac{atan2 (Yp, Xp)}{i}%CALCOLO DTheta1
   if (alpha==0)
       DTheta1=0elseif (0<alpha && alpha<=pi)
       if (-pi+alpha <= theta1 0 && theta1 0 <= pi)
           DThetal=alpha-thetal 0
                                         %(-pi <= theta1 0 < - pi + alpha)
       else
           DTheta1 = -(pi-alpha) + (-pi-thetal 0)end
   elseif(-pi<=alpha && alpha<0)
       if(-pi<=theta1 0 && theta1 0<pi+alpha)
           DTheta1 = alpha - theta1 0else
                                         %(pi+alpha<=theta1_0<pi)
          DTheta1 = (pi + alpha) + (pi - theta1 0)end
  end
```

```
else if (c==2)display('caso2')
        %calcolo DTheta2
        if (theta2 0 == 0)
           DTheta2=0else
           DTheta2=-theta2 0end
        alpha=10000;
   %PS. i=R nella trattazione teoriaca
   %CALCOLO DThetal SE PARTISSI DA thetal 0=0 e theta2 0=0
   alpha = \text{atan2}(Yp, Xp);
   %CALCOLO DThetal caso generico
   if (0 <= alpha & alpha <= pi)
       if (-pi+alpha <= theta1 0 && theta1 0 <= pi)
           DThetal=alpha-theta1 0
       else
                                        %(-pi <= thetal 0< -pi+alpha)
           DTheta1 = -(pi-alpha) + (-pi-thetal 0)end
                            %(-pi <= alpha<0)
   else
       if(-pi<=theta1 0 && theta1 0<pi+alpha)
           DThetal=alpha-thetal 0
       else
                                        %(pi+alpha <= thetal 0 <pi)
           DTheta1 = (pi + alpha) + (pi - theta1 0)end
   end
```

```
888888888888888 CASO 3 8888888888888888
 else
     display('caso3')
      % riporta alla condizione thetal 0=0, theta2 0=0
     DThetal 1=-thetal 0;
     DTheta2_1=-theta2_0;
     DTheta1 a=111;
     DThetal b=111;
     DTheta2 a=111;
     DTheta2 b=111;
      % calcolo DTheta2 f
      o= (Xp^2+Yp^2-a1^2-a2^2)/(2*a1*a2);
     DTheta2_f_a= acos(0); % gomito alto
     DTheta2 f b= -\arccos(\circ);
                                 % gomito basso
      %calcolo DThetal f
      alpha= atan2(Yp, Xp);
      if (Xp == 0 & g g Yp == 0)z = 0;z_b=0;else
      z a = (al+a2xcos(DTheta2 f a))/(sqrt(Xp^2+Yp^2));z b = (al+a2xcos(DTheta2 f b))/(sqrt(Xp^2+Yp^2));end
      beta a = a cos(z a);
      beta_b=acos(z_b);
      DThetal f a = alpha- beta a
                                   %gomito alto
      DThetal f b= alpha+ beta b % gomito basso
       %riporto DThetal f a nei range considerati
      if (DThetal f a<-pi)
         DThetal f a=pi+(DThetal f a+pi);
       elseif(DThetal f a>pi)
         DThetal f a= -pi+(DThetal f a-pi);
       end
        %CALCOLO DThetal a caso generico
       if (0<=DThetal f a && DThetal f a<=pi)
          if (-pi+DThetal f a <= thetal 0 && thetal 0 <= pi)
```

```
DThetal a=DThetal f a-thetal 0;
               %(-pi<=theta1 0< -pi+DTheta1 f a)
    else
       DThetal a = - (pi-DThetal f a) + (-pi-thetal 0);
    end
else
                          %(-pi<=DThetal f a<0)
    if(-pi<=thetal 0 && thetal 0<pi+DThetal f a)
       DThetal a=DThetal f a-thetal 0;
    elseif(pi+DThetal f a <= thetal 0 && thetal 0 <pi)
       DThetal a = (pi+DTheta1 f a) + (pi-theta1 0);end
 end
 %riporto DThetal f b nei ranfe considerati
 if(DThetal f b<-pi)
    DThetal f b=pi+(DThetal f b+pi);
 elseif(DThetal_f_b>pi)
    DThetal f b= -pi+(DThetal f b-pi);
 end
 %DThetal f b= -2.14 - >2%CALCOLO DThetal b caso generico
 if (-pi<=DThetal f b && DThetal f b<0)
    if(-pi<=theta1 0 && theta1 0< pi+DTheta1 f b)
       DThetal b=DThetal f b-thetal 0;
    elseif(pi+DTheta1 f b<=theta1 0 && theta1 0<pi)
       DThetal b=(pi+DThetal f b)+(pi-thetal 0);
    end
 elseif (0<=DThetal f b && DThetal f b<=pi)
    if (-pi+DThetal f b<=thetal 0 && thetal 0<=pi)
       DThetal b=DThetal f b-thetal 0;
    elseif(-pi<=theta1 0 && theta1 0< -pi+DTheta1 f b)
       DThetal b = - (pi-DThetal f b) + (-pi-thetal 0);
    end
 end
 %riporto DThetal f a nei ranfe considerati
 if(DTheta2_f_a<-pi)
    DTheta2 f a=pi+(DTheta2 f a+pi);
 elseif(DTheta2 f a>pi)
    DTheta2 f a= -pi+(DTheta2 f a-pi);end
%CALCOLO DTheta2 a caso generico
 if (0<=DTheta2 f a && DTheta2 f a<=pi)
    if (-pi+DTheta2 f a<=theta2 0 && theta2 0<=pi)
       DTheta2 a=DTheta2 f a-theta2 0;
    elseif(-pi<=theta2 0 && theta2 0< -pi+DTheta2 f a)
       DTheta2_a=-(pi-DTheta2_f_a)+(-pi-theta2_0);
    end
```

```
%(-pi<=DTheta2 f a<0)
   else
       if (-pic=theta2_0 &amp; ktheta2_0<pi+DTheta2_f_a)
          DTheta2 a=DTheta2 f a-theta2 0;
       elseif(pi+DTheta2 f a <= theta2 0 && theta2 0 <pi)
          DTheta2 a=(pi+DTheta2 f a) +(pi-theta2 0);
       end
    end
    %riporto DTheta2 f b nei rarge considerati
    if(DTheta2 f b<-pi)
       DTheta2 f b=pi+(DTheta2 f b+pi);
    elseif (DTheta2 f b>pi)
       DTheta2_f_b= -pi+(DTheta2_f_b-pi);
    end
     %CALCOLO DTheta2 b caso generico
    if(0<=DTheta2 f b && DTheta2 f b<=pi)
       if (-pi+DTheta2 f b<=theta2 0 && theta2 0<=pi)
          DTheta2 b=DTheta2 f b-theta2 0;
       elseif(-pi<=theta2 0 && theta2 0< -pi+DTheta2 f b)
          DTheta2 b = - (pi-DTheta2 f b) + (-pi-theta2 0);
       end
   else
                             %(-pi<=DTheta2 f b<0)
       if(-pi<=theta2 0 && theta2 0<pi+DTheta2 f b)
          DTheta2 b=DTheta2 f b-theta2 0;
       elseif(pi+DTheta2 f b<=theta2 0 && theta2 0<pi)
          DTheta2 b=(pi+DTheta2 f b)+(pi-theta2 0);
       end
    end
    %scelta della configurazione
    if (z = 0 \& x = 0)DThetal a=0DTheta1 b=0end
       Da= abs(DThetal a) +abs(DTheta2 a); % gomito alto
       Db=abs(DThetal b)+abs(DTheta2 b); % gomito basso
    if(Da<Db)
        DTheta1=DTheta1 a
        DTheta2=DTheta2 a
    else
        DTheta1=DTheta1 b
        DTheta2=DTheta2 b
    end
  end
end
```

```
%VERIFICA DTheta CALCOLATI:
```
 $\sim$ 

```
disp('verifica calcolo DTheta1 DTheta2')
DTheta1=DTheta1;
DTheta2=DTheta2;
   %dove voglio arrivare
Xp = XpYp = Yp%analisi cinematica diretta di posizione
thetal=thetal 0+DThetal;
theta2=theta1+theta2 0+DTheta2;
if(-pi/2<=theta2<=pi/2)
    X=a1*cos(theta1)+a2*cos(theta2) % ascissa del punto di arrivo
    Y=a1*sin(theta1)+a2*sin(theta2) % ordinata del punto di arrivo
else
    X=a1*cos(theta1)-a2*cos(theta2)
    Y=a1*sin(theta1)-a2*sin(theta2)
end
%CASO1: estensione minima
if (c == 1)jx=(a1-a2)*cos(alpha); %ascissa del punto che si dovrebbe raggiungere
jjx=X-jx;jjx=abs(jjx);jy=(a1-a2)*sin(alpha); %ordinata del punto che si dovrebbe raggiungere
jjy=Y-jy;
jjy=abs(jjy);
if(jjx<=0.0001 66 jjy<=0.0001)disp('l estensione minima del braccio raggiunge il punto più vicino a (Xp, Yp)')
else
    disp('ERRORE: non sono nella configurazione desiderata')
end
```

```
%CASO2: estensione massima
elseif(c==2)jx=(a1+a2)*cos(alpha); %ascissa del punto che si dovrebbe raggiungere
jjx=X-jx;jix = abs(jix);jy=(a1+a2)*sin(alpha); %ordinata del punto che si dovrebbe raggiungere
jjy=Y-jy;
jjy=abs(jjy);
if(jjx <= 0.0001 & ijy <= 0.0001)
   disp('l estensione massima del braccio raggiunge il punto più vicino a (Xp, Yp)')
else
    disp('ERRORE: non sono nella configurazione desiderata')
end
%CASO 3: punto raggiungibile
elseif(c==3)%il punto si considera raggiunto a meno di approssimazioni dovute al calcolo
jx=Xp-X;jx=abs(jx);jy=Yp-Y;
jy=abs(jy);if (jx <= 0.0001 & iy <= 0.0001)
   disp('il punto (Xp, Yp) è stato raggiunto')
else
    disp('ERRORE: il punto (Xp, Yp) non è stato raggiunto raggiunto.')
end
```
### Pianificazione del Moto e Grafici di Verifica

% pianificazione moto

```
T=1; \{s[s]n=1000; % campioni
\Box for i=1:n+1
     tempi(i)=i*T/n;
     temp(i)=tempi(i)-1*T/n; %istanti di campionamento
     %membro1
     q1(i) = -2*DTheta1*temp(i)*3+3*DTheta1*temp(i)*2;dq1(i) = (-6*DTheta1*temp(i)^2+6*DTheta1*temp(i))*(1/T);ddq1(i) = (-12*DTheta1*temp(i) + 6*DTheta1)*(1/T^2);%membro2
      q2(i) = -2*DTheta2*temp(i)*3+3*DTheta2*temp(i)*2;dq2(i) = (-6*DTheta2*temp(i)<sup>2+6*</sup>DTheta2*temp(i))*(1/T);
      \frac{dq}{2}(i) = (-12*DTheta2*temp(i) +6*DTheta2) * (1/T^2) ;
 end
         % GRAFICI DI VERIFICA PER LA PIANIFICAZIONE DEL MOTO %
f=input('membro da visualizzare=');
if (f==1)%grafico per membro1
     grid on
    plot(q1);hold on
     plot(dq1);hold on
     plot(ddg1)
     DTheta1
elseif(f==2)%grafico per membro2
     grid on
     plot(q2);hold on
     plot(dq2);hold on
     plot(ddq2)
     DTheta2
end
```
### Calcolo delle Coppie Motrici

% calcolo coppie %

```
dati motore;
mc=0.3;11 = a1;12 = a2;Im21=m2*11^2; %inerzia del motore 2 sul membro1
Imc2=mc*12^2; %inerzia del carico sul membro2
nl=0.3;n2=0.3;
eta1=0.5;eta2=0.5;%Cc==C' nella trattazione
for i=1:n+1Pass(i)=q1(i) + q2(i);%posizione punto P in termini asoluti
    dPass(i)=dq1(i)+dq2(i);%velocità punto P in termini asoluti
    ddPass(i)=ddq(i)+ddq2(i); % acc punto P in termini asoluti
    %membro2 ideale
    I2a(i) = Imc2 + mc*12^2;CC2(i) = ddq1(i) * [Imc2 + mc*12^2 + (m2 + mc) *11*12 * cos (q2(i))]+(m2+mc)*11*12*dq1(i)*2*sin(q2(i));C2(i) = ddq2(i) * I2a(i) + Cc2(i);Itot2(i)=Im2+((n2^2*I2a(i))/eta2); %inerzia totale
    I2(i)=1/Itot2(i);Crm2(i) = Cc2(i) * n2/eta2;%membro1 ideale
    I1a(i) = Im21 + Imc2 + mc*12^2 + (m2 + mc)*11*12*cos(q2(i))+(m2+mc)*11^2+mc*11*12*cos(q2(i));Cc1(i) = ddq2(i) * [I2a(i) + mc*11*12*cos(q2(i))] +dPass(i)^2*mc*l1*l2*sin(q2(i))+ dq1(i)^2*(m2+mc)*l1*l2*sin(q2(i));
    C1(i) = ddq1(i) * I1a(i) + Cc1(i);Itot1(i) = Im1 + ( (n1^2 * I1a(i)) / eta1);I1(i)=1/It0t1(i);Crm1(i)=Cc1(i)*n1/eta1;
```

```
%motore1 ideale
Tm1(i) = q1(i)/n1;dTm1(i) = dq1(i)/n1;ddTml(i)=ddq1(i)/nl;Cm1(i) = Itot1(i) * ddrm1(i) + Crm1(i);%motore2 ideale
Tm2(i) = q2(i)/n2;dTm2(i) = dq2(i)/n2;ddTm2(i) = ddq2(i)/n2;Cm2(i) = Itot2(i) * d dTm2(i) + Crm2(i);
```
end

%dati motore

```
%motore 1 ideale
Ra1=9.8; 8 resistenza di armature......DATA SHEET
Kt1=0.0229;
                     %costante di coppia......DATA SHEET
%inerzia ideale del motore..DATA SHEET
Expression of the state and the state of the RW1=0.5;<br>
m1=0.5; and the state differs control<br>
massa del motore 1 ideale<br>
anotore? ideale
%motore2 ideale
m2=0.5;<br>Ra2=9.8; % resistenza di armature.....DATA SHEET<br>Kt2=0.0229; % costante di coppia.....DATA SHEET
Im2=0.00000061; COSTAINE OF COPPIA......DATA SHEET<br>
Im2=0.00000061; Sinerzia ideale del motore..DATA SH<br>
Kv2=0.0229; Scostante di forza controelettromotrice
                             %inerzia ideale del motore..DATA SHEET
```
### Calcolo delle Tensioni

```
%tensioni motori
V1 = (Ra1*Cm1/Kt1) + (Kv1*dTm1) - (Crm1*Ra1/Kt1);V2 = (Ra2*Cm2/Kt2) + (Kv2*dTm2) - (Crm2*Ra2/Kt2);
```
### Animazione del Manipolatore

```
s anim
posIniz_2;
D1 = abs(DTheta1i(m));D2=abs(DTheta2i(m));
if(D1>=D2) \frac{1}{2}|\text{rot1}|>=|\text{rot2}|while (k1\leq m-1)while (k2 < m-1)k1=k1+1;k2=k2+1;proc
        end
        k1=k1+1;procend
else
           %|rot1|<|rot2|
    while (k2 < m-1)while (k1<m-1)k1=k1+1;k2=k2+1;proc
        end
        k2=k2+1;proc
    end
end
              % posIniz 2 %
DThetali=DThetalic';
DTheta2i=DTheta2ic';
m=length(DThetali);
k1=1;k2=1;cal_theta1;
cal_theta2;
h=plot(x1, y1, 'b', x2, y2, 'g', 'LineWidth', 3);
grid on
set (h, 'Erasemode', 'xor') %animazione veloce
axis([- (a1+a2) -1, (a1+a2)+1, -(a1+a2) -1, (a1+a2)+1])
```

```
% cal_theta1 %
```

```
T1 = DTheta1i(k1) + theta10;c1 = cos(T1);sl=sin(T1);if(T1 == 0 || T1 == pi || T1 == -pi)x1=0:a1*c1/100:a1*c1;a = length(x1);y1=[0];q=0;while(g<sub>a</sub>)g=g+1;
    y1(g)=0;end
elseif(T1 == pi/2 || T1 == pi/2)y1=0:a1*sl/100:a1*sl;a = length(y1);x1=[0];g=0;
    while (g<a)q=q+1;x1(g)=0;end
e1se x1=0:a1*c1/100:a1*c1;y1=0:a1*s1/100:a1*s1;
end
```

```
% cal theta2 %
   T1=DThetali(k1)+thetal 0;
   T2=DTheta2i(k2)+theta2 0;
   c2=cos(T1+T2); % coseno dell'angolo assoluto
                       % coseno dell'angolo assoluto
   c1 = cos(T1);
   s2=sin(T1+T2); % seno dell'angolo assoluto
                             % seno dell'angolo assoluto
   s1 = sin(T1);
if(T1+T2==0 | | T1+T2==pi | | T1+T2==pi)x2=a1*c1:a2*c2/100:a1*c1+a2*c2;
   a = length(x2);y2=[a1*s1];q=0;while (g<sub>a</sub>)g=g+1;
   y2(g) = a1 * s1;end
elseif(T1+T2==pi/2 || T1+T2==-pi/2)
   y2=a1*s1:a2*s2/100:a1*s1+a2*s2;
   a = length(y2);x2=[0];g=0;while (q< a)g=g+1;
   x2(g)=0;end
else
   x2=a1*c1:a2*c2/100:a1*c1+a2*c2;
   y2=a1*s1:a2*s2/100:a1*s1+a2*s2;
end
```
#### % proc %

```
cal thetal;
cal theta2;
set (h, { 'XData' }, {x1, x2}', { 'YData' }, {y1, y2}' )
drawnow
```